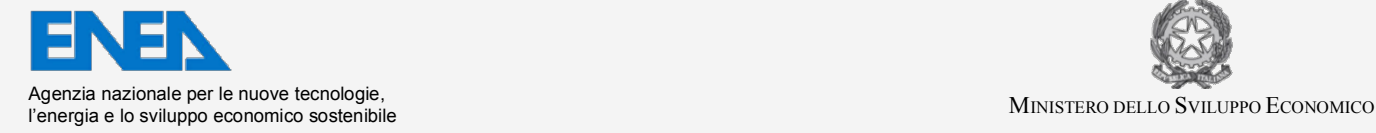

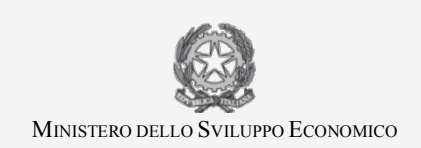

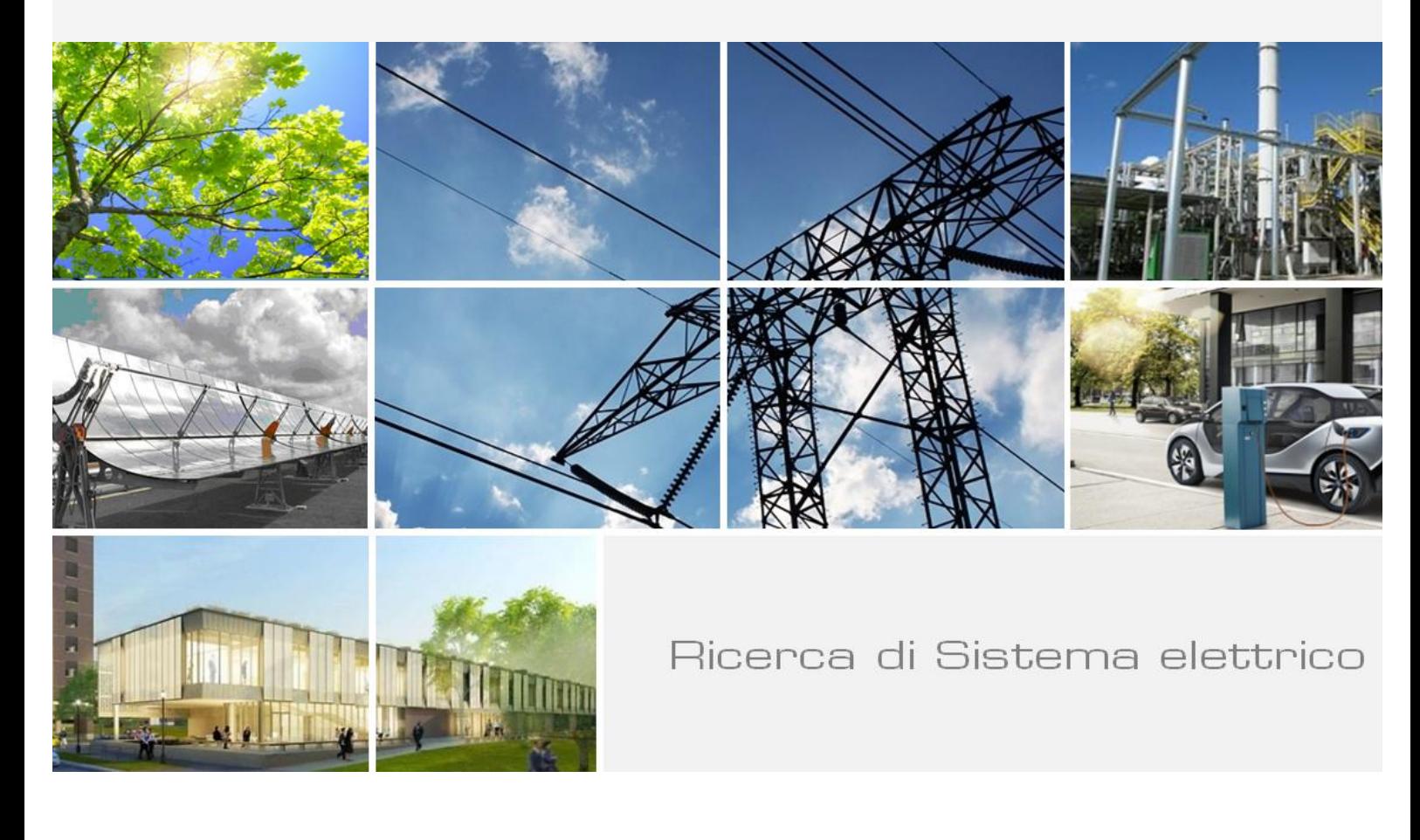

Nodalizzazione MELCOR per lo Studio Integrale di Sequenze Incidentali su Reattori PWR da 900 MWe e valutazioni preliminari d'impatto a breve e medio raggio

 *C. Lombardo, F. Mascari, P. Buffa, F. Castiglia, M. Giardina, G. Palermo*

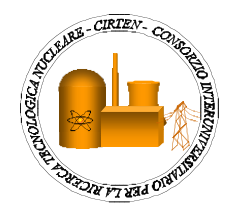

Report RdS/PAR2013/086

Nodalizzazione MELCOR per lo Studio Integrale di Sequenze Incidentali su Reattori PWR da 900 MWe e valutazioni preliminari d'impatto a breve e medio raggio

C. Lombardo, F. Mascari - ENEA, P. Buffa, F. Castiglia, M. Giardina, G. Palermo - CIRTEN UNIPA

Settembre 2014 

Report Ricerca di Sistema Elettrico

Accordo di Programma Ministero dello Sviluppo Economico - ENEA Piano Annuale di Realizzazione 2013 Area: Produzione di energia elettrica e protezione dell'ambiente Progetto: Sviluppo competenze scientifiche nel campo della sicurezza nucleare e collaborazione ai programmi internazionali per il nucleare di IV Generazione Obiettivo: Sviluppo competenze scientifiche nel campo della sicurezza nucleare Responsabile del Progetto: Felice De Rosa, ENEA

Il presente documento descrive le attività di ricerca svolte all'interno dell'Accordo di collaborazione "Sviluppo competenze scientifiche nel campo della sicurezza nucleare e collaborazione ai programmi internazionali per il nucleare di IV generazione"

Responsabile scientifico ENEA: Felice De Rosa

Responsabile scientifico CIRTEN: Giuseppe Forasassi

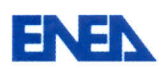

51

Titolo

# Nodalizzazione MELCOR per lo Studio Integrale di Sequenze Incidentali su Reattori PWR da 900 MWe e valutazioni preliminari d'impatto a breve e medio raggio

**Descrittori** 

Tipologia del documento: Rapporto tecnico

Collocazione contrattuale: Accordo di programma ENEA-MSE su sicurezza nucleare e reattori di IV generazione Argomenti trattati: Reattori nucleari evolutivi Sicurezza nucleare

## Sommario

Il presente documento è stato preparato nel corso della seconda annualità dell'AdP ENEA-MSE nell'ambito dell'obiettivo B-Task B\_1 (Sviluppo di una Metodologia per Valutazioni di Sicurezza in Condizioni Incidentali o di Pre-Emergenza) della Linea Progettuale 1 (Sviluppo competenze scientifiche nel campo della sicurezza nucleare). Esso riporta i principali risultati della simulazione MELCOR di un transitorio del tipo "short term Station Blackout (SBO)" con possibile rottura dei tubi a U del GV (Steam Generator Tube Rupture - SGTR) indotta da stress termici e un lavoro preliminare di raccolta di informazioni sulle potenzialità presentate da alcune piattaforma di simulazione ad oggi utilizzate per l'analisi della dispersione degli inquinanti e dei connessi impatti ambientali a seguito di un grave incidente in un impianto nucleare, con conseguenze transfrontaliere nel caso dell'Italia.

#### Note

Il presente documento è stato preparato con il contributo del personale ENEA e CIRTEN:

C. Lombardo F. Mascari (ENEA)

P. Buffa, F. Castiglia, M. Giardina, G. Palermo (Università degli Studi di Palermo) Sigla documento rif. : CERSE-UNIPA RL 1223/2014

Copia n. In carico a:

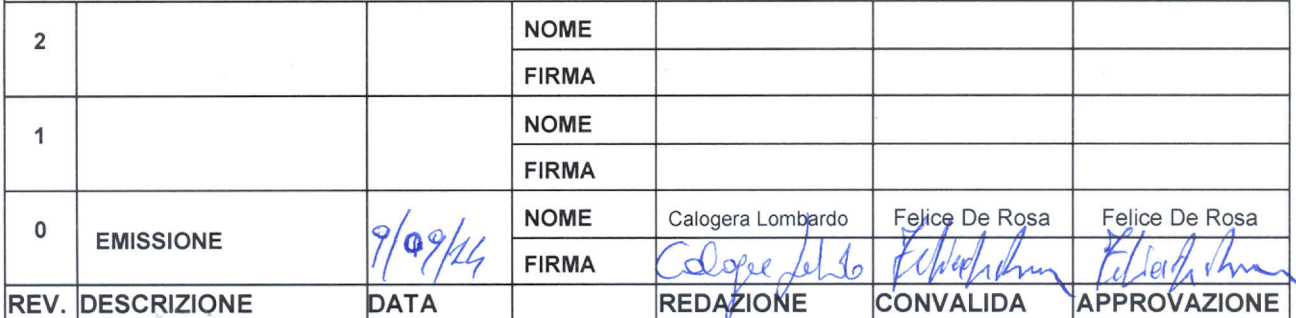

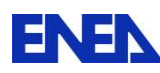

# <span id="page-3-0"></span>**INDICE**

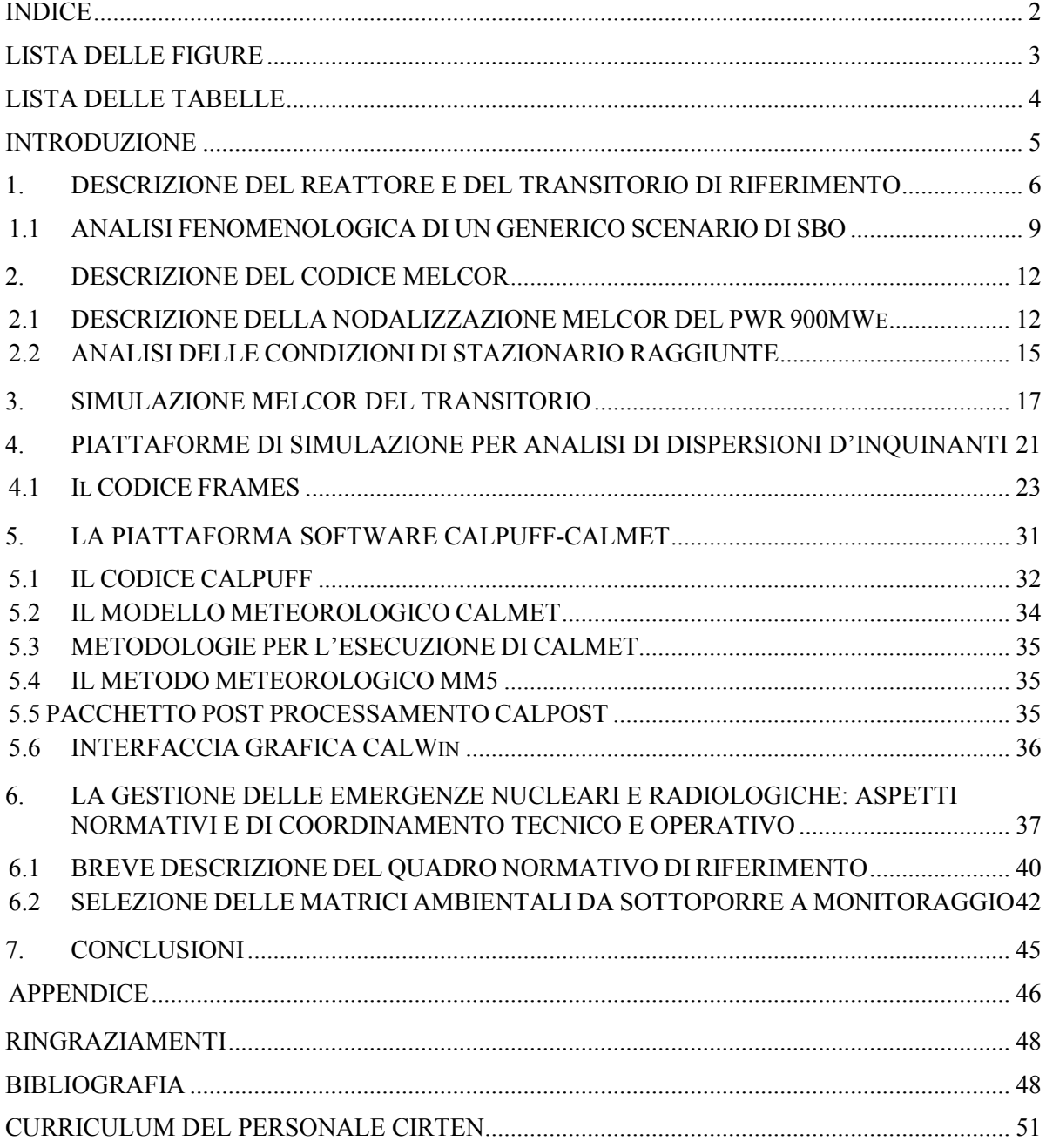

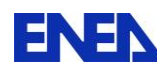

**ENEN** Ricerca Sistema Elettrico

# <span id="page-4-0"></span>**LISTA DELLE FIGURE**

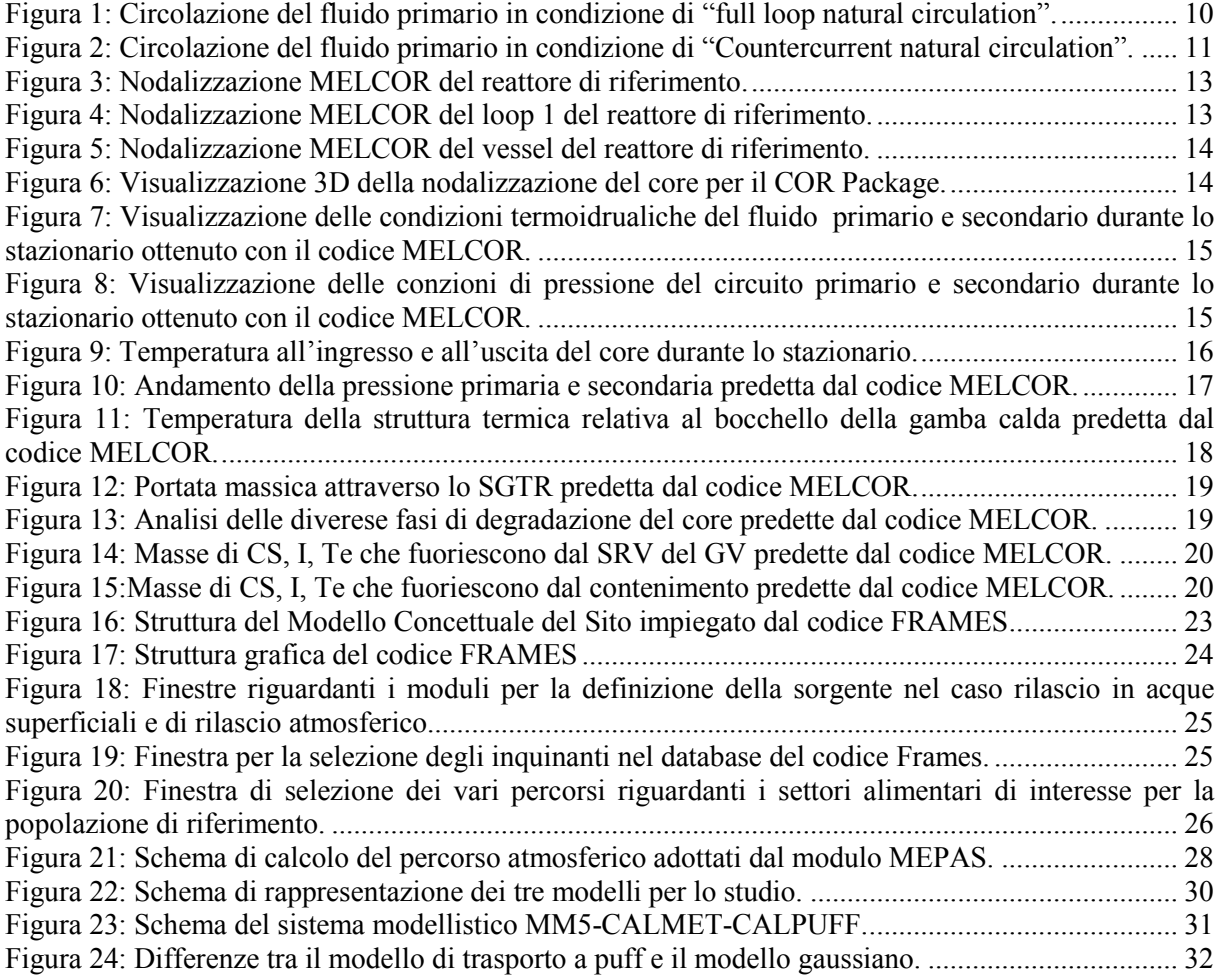

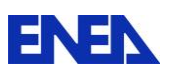

# <span id="page-5-0"></span>**LISTA DELLE TABELLE**

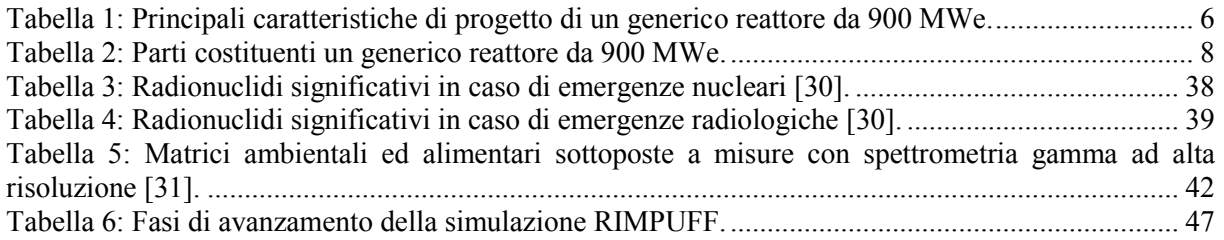

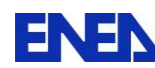

#### <span id="page-6-0"></span>**INTRODUZIONE**

Le attività di ricerca condotte nell'ambito dei precedenti piani triennali inerenti l'acquisizione e la validazione di strumenti di analisi per la valutazione della sicurezza degli impianti nucleari sono state inquadrate principalmente nell'ambito di accordi internazionali di collaborazione bilaterale, sia con le organizzazioni francesi CEA ed IRSN che con l'organizzazione americana NRC. Tali attività hanno permesso all'ENEA di dotarsi di codici e piattaforme di calcolo avanzati e di acquisire le necessarie competenze per il loro utilizzo.

Inoltre, a livello internazionale, il verificarsi dell'incidente di Fukushima ha messo in luce la necessità di munirsi di tutta una serie di dati, d'informazioni di sistema, di strumenti di calcolo integrale e meccanicistico, la cui applicazione, nel più breve tempo possibile dopo il verificarsi dell'ipotetico incidente, possa condurre a valutazioni utili per la stima dell'entità del danno immediato e del rischio associato al personale di centrale ed alla popolazione. Con riferimento alla realtà italiana, tale tipo di valutazione andrebbe effettuata per i reattori europei ed in particolare per quelli siti in prossimità dei nostri confini. Lo svolgimento di tale attività implica la necessità di acquisire strumenti di calcolo necessari all'elaborarzione di dati per la realizzazione di un data base esperto e di una piattaforma di simulazione focalizzata sugli eventi incidentali. Tra gli strumenti di calcolo già a disposizione dell'ENEA, adatti a fornire informazioni necessarie per effettuare analisi e previsione del rischio a supporto dei processi decisionali in una eventuale situazione incidentale e di pre-emergenza che potrebbe riguardare il nostro paese, ricordiamo MELCOR ed ASTEC. Ambedue i codici sopra menzionati consentono di simulare in modo integrale l'evoluzione temporale degli incidenti severi riguardanti un reattore della filiera LWR e di fornire l'inventario di materiale radioattivo (ST) eventualmente rilasciato sul territorio al confine impianto sito.

Tenendo conto del fatto che, dei 27 impianti nucleari frontalieri 26 sono reattori di potenza ed appartengono alla filiera dei reattori termici (20 del tipo PWR e 6 del tipo BWR), e uno, il PHENIX, è un reattore di ricerca del tipo veloce, appare evidente come l'analisi di possibili incidenti severi e la conseguente valutazione di potenziali rilasci da centrali frontalierie è una attività di strategica importanza per la previsione di eventuali scenari di rischio, la pianificazione dell'attività di soccorso e l'eventuale prevezione al fine di ridurre al minimo i danni in caso di contaminazione del suolo italiano [\[1\]](#page-49-2) [\[2\]](#page-49-3) [\[3\]](#page-49-4) [\[4\].](#page-49-5) Sulla base dei risultati ottenuti nella prima annualità del presente PAR [\[1\],](#page-49-2) si è deciso di simulare un transitorio del tipo "short term Station Blackout (SBO)" con possibile rottura dei tubi a U del generatore di vapore (Steam Generator Tube Rupture - SGTR) indotta da stress termici su un PWR da 900 MWe. Questo scenario è di particolare interesse perché un SGTR indotto provoca un "by pass" del contenimento e una conseguente fuoriuscita di contaminanti radioattivi attraverso le valvole di sicurezza del sistema secondario.

Inoltre il gruppo di ricerca del DEIM (Dipartimento di Energia, ingegneria dell'Informazione, e modelli Matematici) dell'Università di Palermo ha svolto un lavoro preliminare di raccolta di informazioni sulle potenzialità che hanno alcune piattaforme di simulazione ad oggi utilizzate per l'analisi della dispersione degli inquinanti e dei connessi impatti ambientali a seguito di un ipotetico rilascio radioattivo da un impianto nucleare soggetto a incidente [\[6\].](#page-49-6)

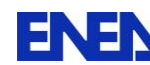

# <span id="page-7-0"></span>**1. DESCRIZIONE DEL REATTORE E DEL TRANSITORIO DI RIFERIMENTO**

Il reattore di riferimento, scelto per questa analisi, è un PWR generico da 900MW(e) [\[5\]](#page-49-7) [\[7\]](#page-49-8) [\[8\].](#page-49-9) I dati di riferimento di tale impianto sono riportati nella Tabella 1. La Tabella 2 riporta invece le varie regioni presenti in un generico reattore da 900 MWe.

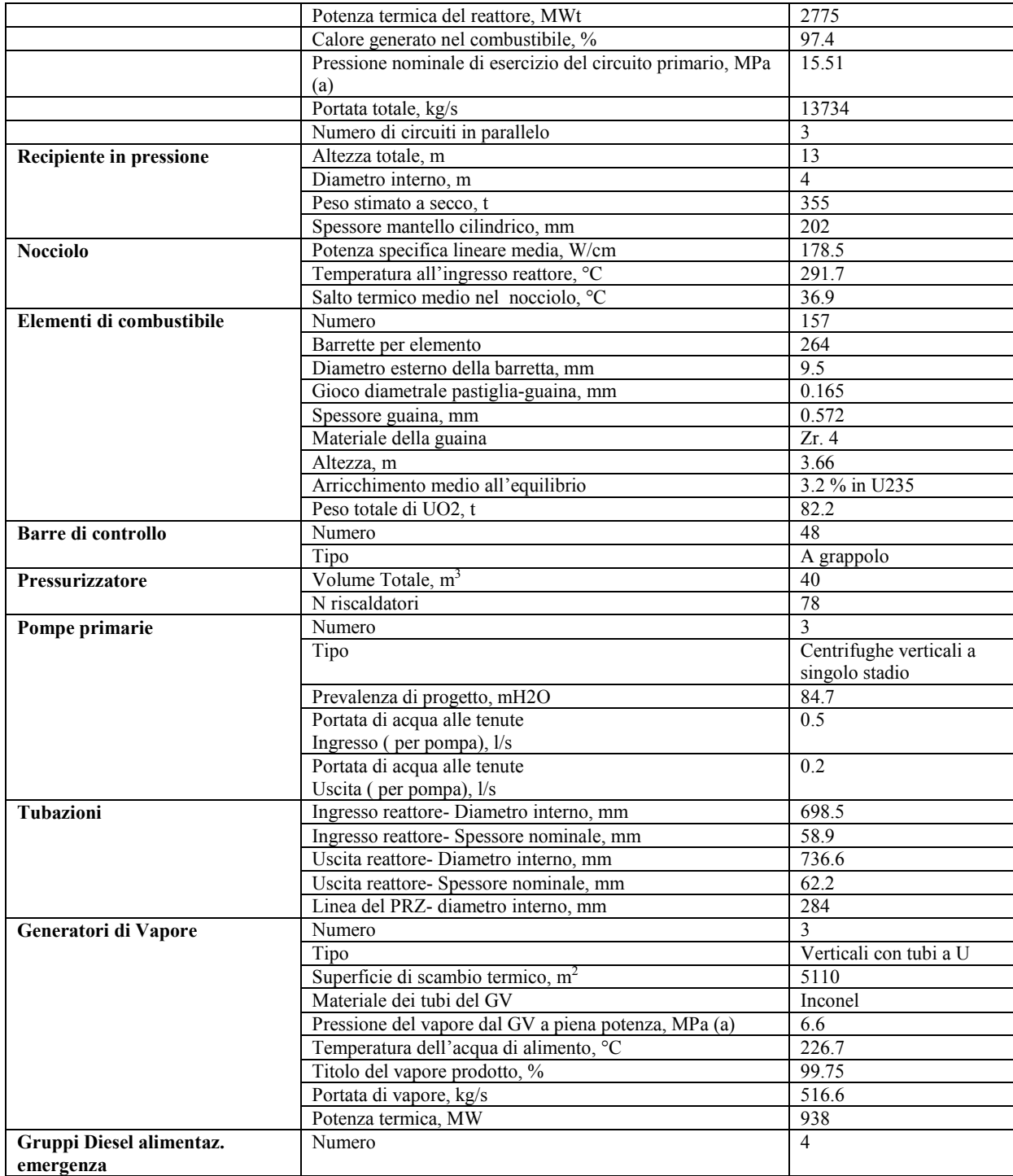

<span id="page-7-1"></span>**Tabella 1: Principali caratteristiche di progetto di un generico reattore da 900 MWe.** 

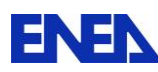

0

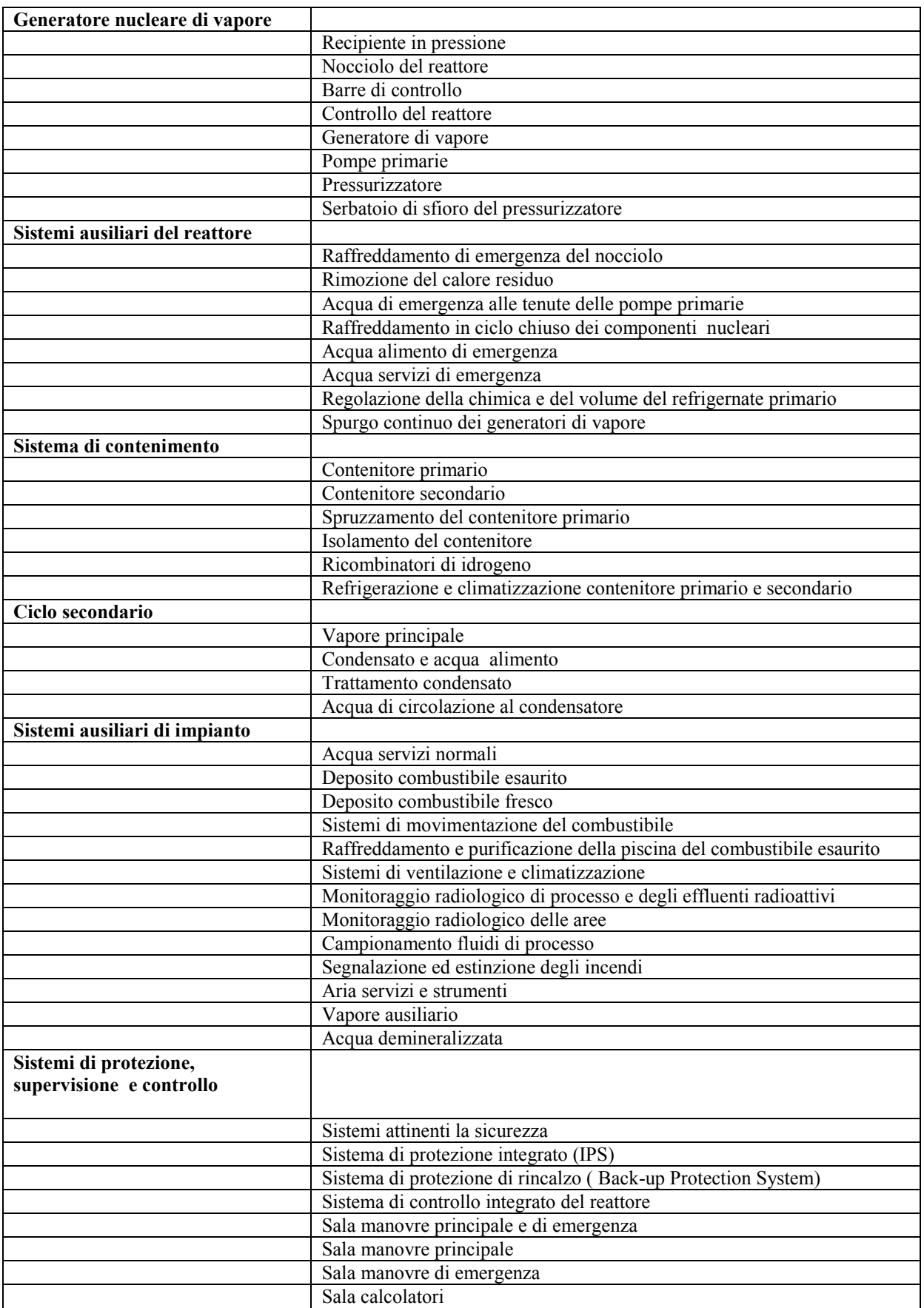

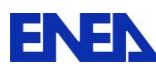

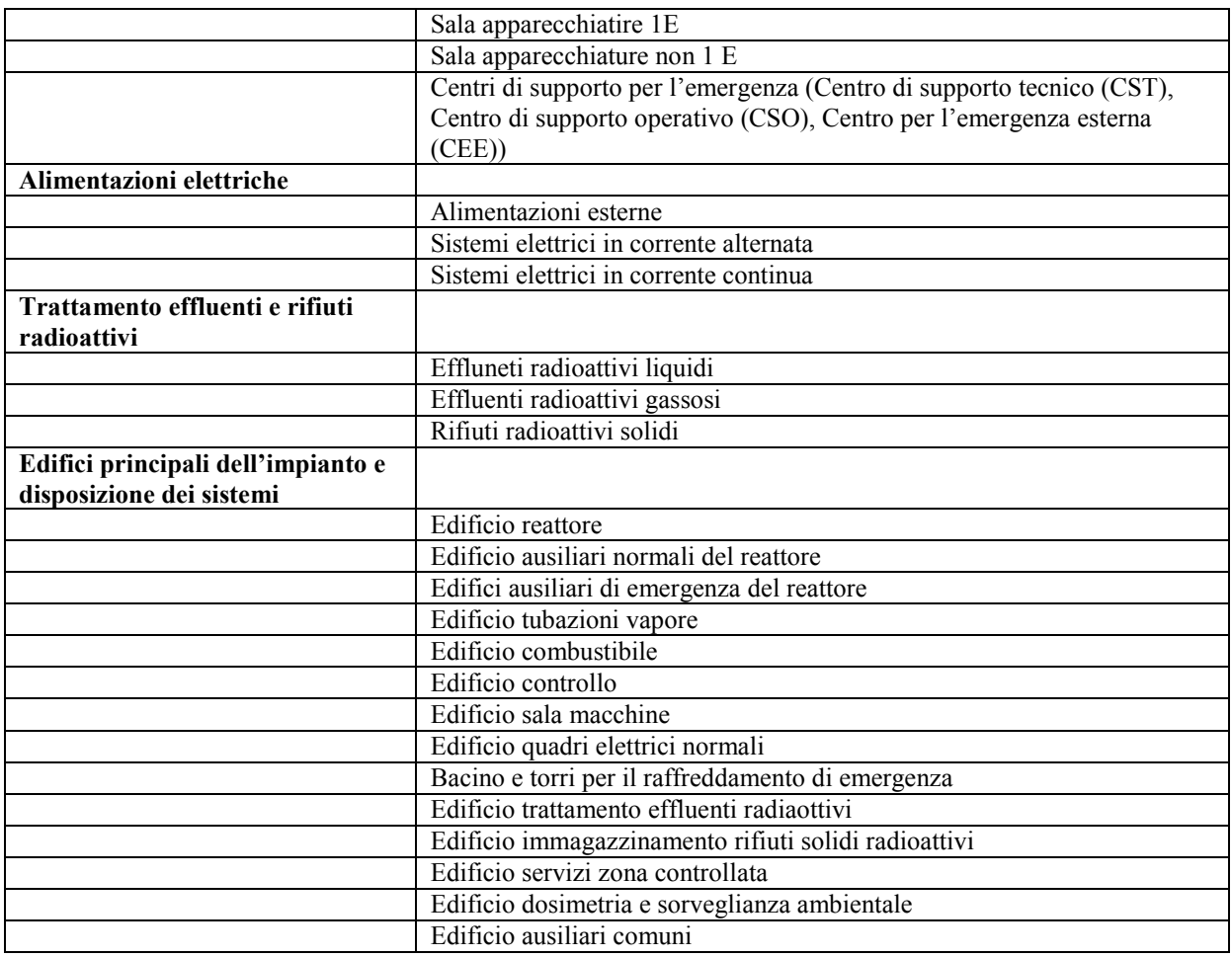

#### **Tabella 2: Parti costituenti un generico reattore da 900 MWe.**

<span id="page-9-0"></span>In generale, questo tipo di reattore è caratterizzato da 3 loop; ogni loop è costituito da un'unica gamba calda un generatore di vapore (GV), un'unica gamba fredda dove è posta la pompa del refrigerante primario. Tale pompa è di tipo verticale centrifugo ad uno stadio ed è composta da una sezione idraulica, una sezione tenute e un motore. Al fine di creare uno sbarramento per il fluido primario, attraverso il sistema di regolazione del volume e della chimica del circuito primario viene fornita acqua di alimento alle tenute. Nel caso di indisponibilità di questo sistema, l'acqua di alimento delle tenute è fornita dal sistema di iniezione delle tenute di emergenza.

La potenza termica del reattore è di circa 2700 MWth, la pressione del sistema primario è di circa 15,5 MPa, la superficie di scambio termico del SG è di circa 5000 m<sup>2</sup> e il volume PRZ è di circa 40 m<sup>3</sup>.

Un pressurizzatore (PRZ) è collegato ad uno dei loop del reattore attraverso la cosiddeta "surge line". Sul duomo del PRZ sono installate le tubazioni delle valvole di sfioro e valvole di sicurezza i cui scarichi sono canalizzati al serbatoio di sfioro del PRZ, periodicamente drenato dal sistema di trattamento degli effluenti radioattivi. Un disco di rottura è presente nel serbatorio di sfioro del PRZ.

Il GV è del tipo a circolazione naturale con tubi a U e separatori di vapore integrati. Si sottolinea che sulla tubazione che porta il vapore in turbina sono installate: valvole di intercettazione e isolamento, valvole di sfioro pneumatiche ad apertura automatica e/o manuale dotate di valvola di intercettazione; valvole di sicurezza a molla. Le valvole di sfioro e di sicurezza scaricano direttamente il vapore nell'atmosfera.

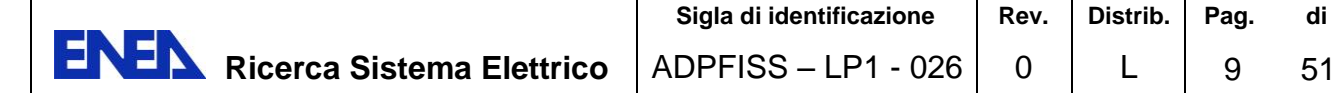

#### <span id="page-10-0"></span>**1.1 ANALISI FENOMENOLOGICA DI UN GENERICO SCENARIO DI SBO**

L'evento "iniziatore" del transitorio è rappresentato da un evento di "loss of off-site power alternating current (AC)" seguito dal fallimento dei motori diesel di emergenza.

Come diretta conseguenza dell'evento "iniziatore" si verificano:

- Trip del reattore;
- Trip della turbina;
- "Coast down" delle pompe primarie.

Il fallimento dei generatori diesel comporta la non disponibilità di tutte le sorgenti di alimentazione elettrica (AC). I soli sistemi di emergenza del tipo passivo, cioè gli accumulatori, risultano attivi mentre i sottoelencati sistemi non entrano in funzione:

- Controllo del livello nel PRZ;
- Acqua di alimento alle tenute delle pompe primarie;
- Sistemi di iniezione di sicurezza ad alta e bassa pressione;
- Motor- Driven Auxiliary Feed Water (MDAFW);

Inoltre si assume che il Turbine-Driven Auxiliary FeedWater (TDAFW) non entri in funzione pertanto risultano indisponibili:

- Main Feedwater (MFW);
- Auxiliary Feed Water (AFW).

Si assume che le batterie presenti nell'installazione abbiamo una vita di poche ore; per cui i controlli automatici e manuali delle PORV del PRZ e del GV risulteranno disponibili per circa 4 ore.

A seguito del trip del reattore e delle turbine e del "coast down" delle pompe primarie all'interno circuito primario del reattore si instaurano fenomeni di circolazione naturale; il fluido primario asporta la potenza prodotta nel core del reattore e la cede al GV. Poichè il fluido secondario asporta la potenza prodotta nel core e poichè la linea di alimento e di mandata del GV sono isolate, all'inizio del transitorio, la pressione secondaria inizia a salire. Quando il livello della pressione secondaria raggiunge il valore di intervento delle PORV si ha la loro apertura; ciò causa la diminuzione dell'inventario del fluido secondario. Poiche nè la MFW, nè la AFW sono funzionanti il livello di liquido nel GV tenderà a diminuire fino a svuotarsi completamente. Quando l'inventario di massa del lato secondario non sarà piu sufficiente ad asportare la potenza prodotta nel circuito primario la temperatura del fluido in esso contenuto tenderà ad aumentare con conseguenete aumento della sua pressione. Ciò causa l'intervento delle PORV e delle SRV presenti sul PRZ con conseguente diminuzione dell'inventario di massa del fluido primario. Ciò comporta la degradazione dell'asportazione della potenza prodotta e l'aumento della temperatura del combustibile. Ne deriva l'innescarsi di una reazione esotermica tra il vapore prodotto nel core e la guaina del combustibile che causa la produzione di potenza termica aggiuntiva rispetto a quella dovuta ai prodotti di fissione.

In questa fase il vapore prodotto nel core verrà trasferito nella altre regioni del circuito primario. La [Figura 1](#page-11-0) e la [Figura 2](#page-12-0) mostrano i possibili "flow pattern", che possono instaurarsi nel circuito primario in condizione di circolazione naturale,.

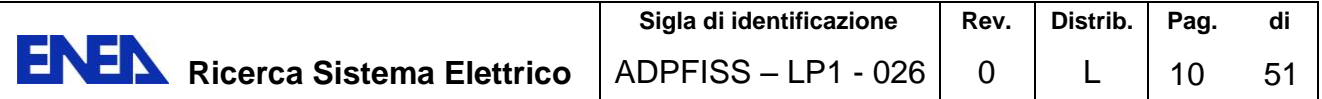

La condizione idraulica del "loop seal" (loop seal liquid plugged or not) è molto importante in questo contesto.

Se il liquido è espulso dal loop seal, nel sistema primario si instaura il fenomeno di circolazione naturale, "full loop natural circulation" [\(Figura 1\)](#page-11-0); il vapore prodotto nel core viene trasportato nella gamba calda, nei tubi a U del GV e nella gamba fredda nella normale direzione di circolazione. Il vapore caldo trasportato direttamente nei tubi a U; può portare ad un loro danneggiamento ancor prima che il danneggiamento interessi i tubi della gamba calda o della "surge line" del PRZ.

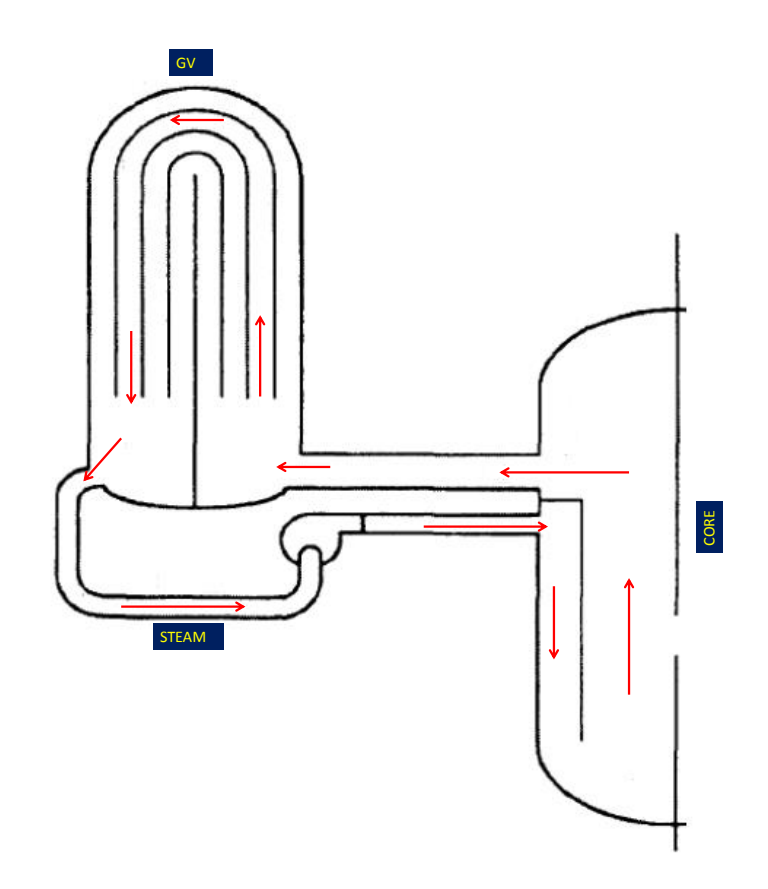

<span id="page-11-0"></span>**Figura 1: Circolazione del fluido primario in condizione di "full loop natural circulation".** 

Se nel "loop seal" rimane del liquido, il vapore prodotto nel core è trasportato lungo la parte superiore della gamba calda fino alla camera di ingresso del GV dove si miscela con del fluido più freddo proveniente dalla circolazione che si instaura nei tubi a U. Infatti solo una parte del fluido percorrerà i tubi a U nella normale direzione, il restante fluirà nei tubi a U in senso contrario a causa del liquido presente nel "loop seal" che interrompe la normale circolazione naturale del fluido. Questa situazione causa al miscelamento all'ingresso del GV che influisce sulla temperatura del fluido che entra nei tubi a U e sulla temperatura del fluido che attraverso la parte bassa delle gamba calda ritorna verso il core [\(Figura 2\)](#page-12-0). Tale fenomeno ritarda un eventuale SGTR rispetto al fallimento della gamba calda e della gamba fredda [\[8\]](#page-49-9) [\[9\]](#page-49-10) .

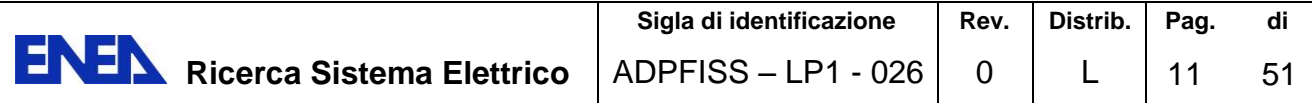

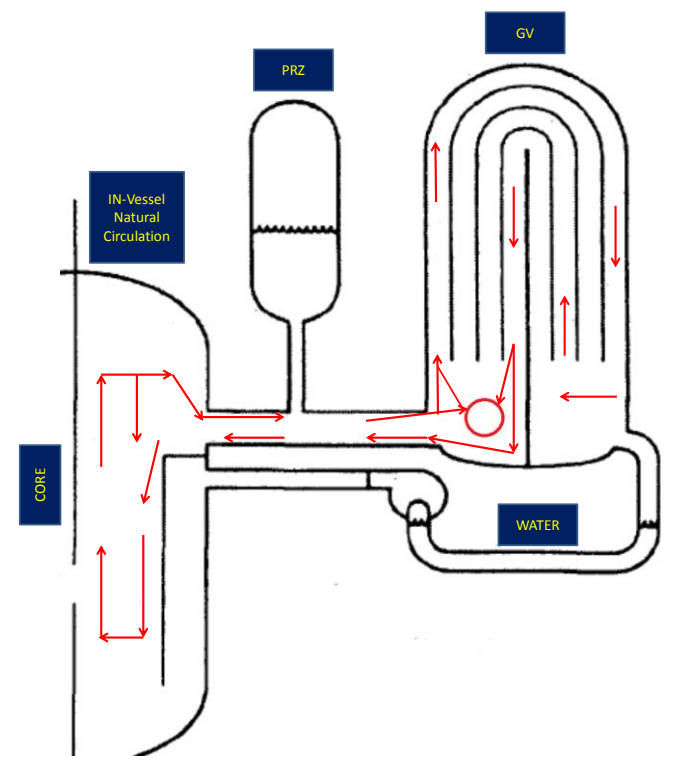

<span id="page-12-0"></span>**Figura 2: Circolazione del fluido primario in condizione di "Countercurrent natural circulation".** 

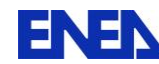

#### <span id="page-13-0"></span>**2. DESCRIZIONE DEL CODICE MELCOR**

MELCOR [\[10\],](#page-49-11) sviluppato presso Sandia National Laboratories per la US Nuclear Regulatory Commission (NRC), è un codice di tipo integrale per le analisi di incidenti severi capace di simulare il comportamento termoidraulico (in condizioni stazionarie e transitorie) e i fenomeni che si vengono a instaurare in condizioni d' incidenti severi, nel core, nella "cavity" del reattore e nel contenimento di reattori del tipo LWR. Inoltre il codice consente di valutare il termine sorgente risultante durante un incidente severo.

Il codice è basato su un approccio a "volumi di controllo" e può essere utilizzato tramite l'interfaccia grafica Symbolic Nuclear Analysis Package (SNAP) [\[11\],](#page-49-12) al fine di sviluppare la nodalizzazione e di analizzare i risultati delle simulazioni, utilizzando le sue capacità di animazione e visualizzazione.

MELCOR ha una struttura modulare basata su "Packages". Ogni pacchetto simula una parte della fenomenologia dei transitori. In particolare i pacchetti Control Volume Hydrodynamics (CVH) e Flow Path (FL) simulano il trasferimento di massa e energia tra volumi di controllo, il pacchetto Heat Structures (HS) simula la risposta termica della strutture termiche attive e passive e il pacchetto CORE (COR) valuta il comportamento del combustibile e delle strutture presenti nel core durante la loro degradazione. È da sottolineare il ruolo dei pacchetti CVH/FL che forniscono le condizioni al contorno per gli altri pacchetti.

#### <span id="page-13-1"></span>**2.1 DESCRIZIONE DELLA NODALIZZAZIONE MELCOR DEL PWR 900MWe**

Le analisi in oggetto sono state condotte utilizzando una nodalizzazione MELCOR, preliminare ma esaustiva, del PWR da 900 MWe di riferimento [\[4\]](#page-49-5) [\[5\].](#page-49-7) Sono stati utilizzati i vari "package" disponibili nel codice MELCOR al fine di simulare il circuito primario e secondario, la "cavity" del vessel e i relativi fenomeni di interazione "core-concrete", il contenimento e i fenomeni di dispersione dei radionuclidi che si possono verificare durante il transitorio. Lo schema della parte termoidraulica dell'input del reattore di riferimento è mostrato in [Figura 3.](#page-14-0) La nodalizzazione termoidraulica del PWR in esame è stata scelta in modo da minimizzare il numero di componenti e il conseguente tempo di calcolo, pur ottenendo risultati affidabili. I tre loop del reattore, sono modellati separatamente: per ogni loop sono modellati la gamba calda, i tubi a U del GV, la gamba fredda e la pompa di circolazione. I tubi a U sono descritti da due regioni idrauliche, una corrispondente al lato ascendente e l'altra corrispondente al lato discendente dei tubi a U. Tali regioni sono accoppiate termicamente, tramite due strutture termiche, a un'unica regione idraulica rappresentante il riser del GV. Un dettaglio del loop 1, su cui è inserito il PRZ, è riportato in [Figura 4.](#page-14-1)

Come si puo vedere dall'esame della [Figura 4,](#page-14-1) il lato secondario del GV è modellato con due volumi di cui uno rappresenta il downcomer e l'altro il riser. La linea vapore e lo "steam header", dove confluiscono tutte e tre le linee vapore, sono modellati.

Un dettaglio della nodalizzazione termoidraulica del vessel del reattore è mostrato nella [Figura 5.](#page-15-0) Si sottolinea che ogni singola regione del vessel è stata modellata con un'unica regione idraulica. In particolare l'upper head, l'upper plenum, il donwcomer, il lower plenum, il core e il bypass core sono modellati separatamente. La portata del by pass core e la portata nell'upper head è modellata.

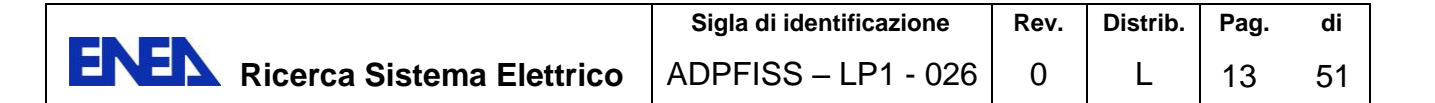

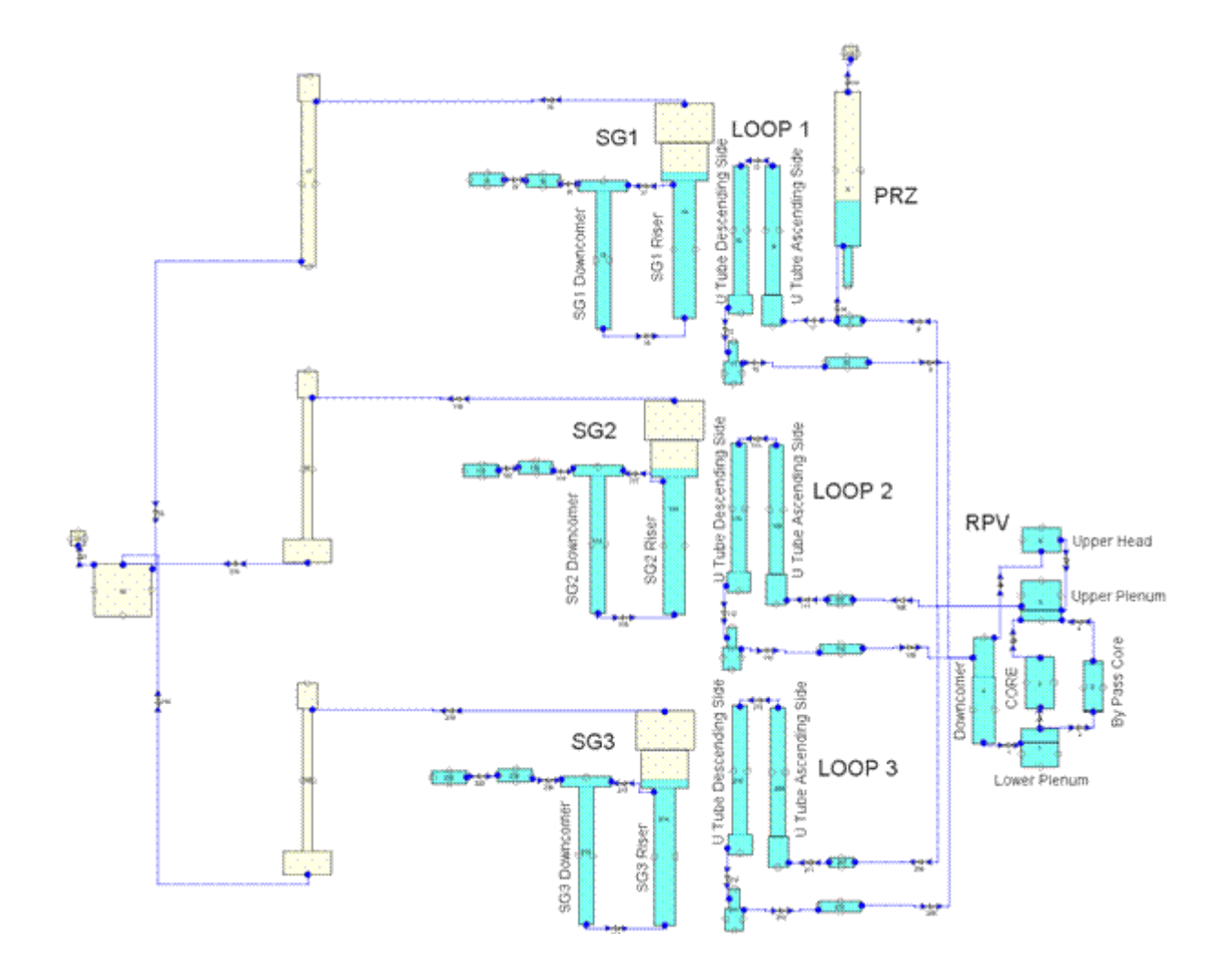

**Figura 3: Nodalizzazione MELCOR del reattore di riferimento.** 

<span id="page-14-0"></span>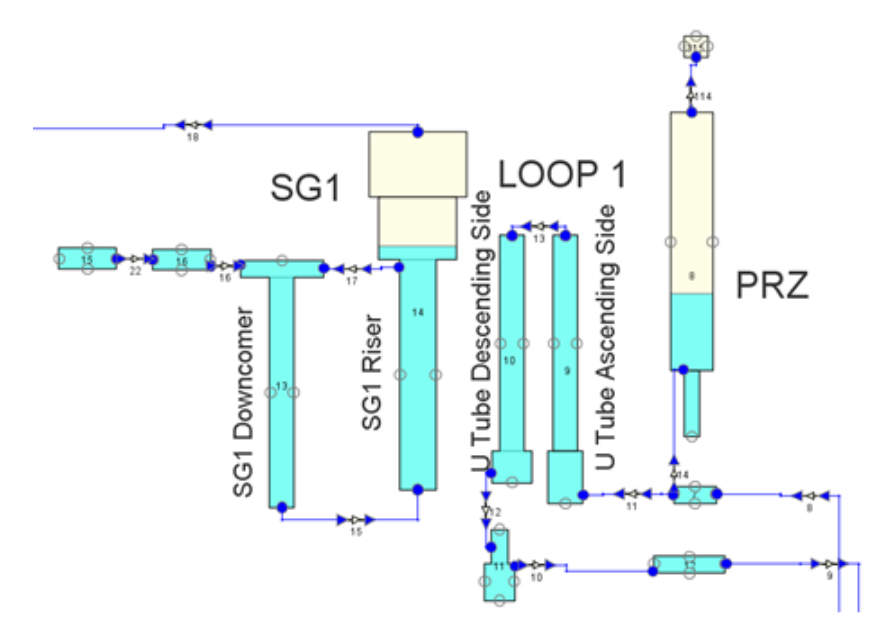

<span id="page-14-1"></span>**Figura 4: Nodalizzazione MELCOR del loop 1 del reattore di riferimento.** 

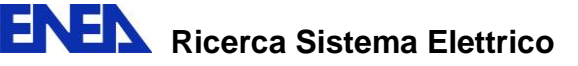

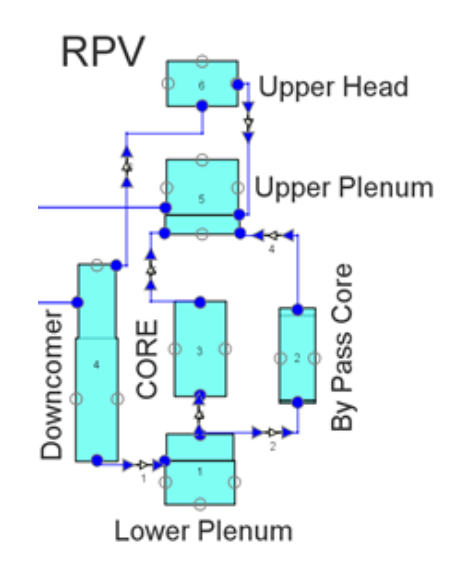

#### **Figura 5: Nodalizzazione MELCOR del vessel del reattore di riferimento.**

<span id="page-15-0"></span>Una volta definita la nodalizzazione termoidraulica, che è la base che fornisce le condizioni al contorno per tutti gli altri "package", è essenziale caratterizzare la nodalizzazione del nocciolo del pacchetto COR necessaria per la simulazione dei fenomeni di degradazione del nocciolo.

La visualizzazione tridimensionale della nodalizzazione del core nel COR package, ottenuta tramite SNAP, è mostrata in [Figura 6.](#page-15-1) In particolare il core è modellato con 17 celle assiali e 6 anelli radiali. Delle 17 celle assiali 6 sono utilizzate per modellare il lower plenum del reattore mentre le restanti 11 sono utilizzate per modellare il core. Inoltre le valvole di sicurezza (SRV) del circuito primario, situate sul PRZ, sono state modellate con i relativi parametri di intervento. Il PRT è stato modellato con un volume idraulico di circa 40 m<sup>3</sup> di cui circa 25 m<sup>3</sup> sono occupati dal liquido. Il disco di rottura del PRT è modellato con i relativi parametri di intervento.

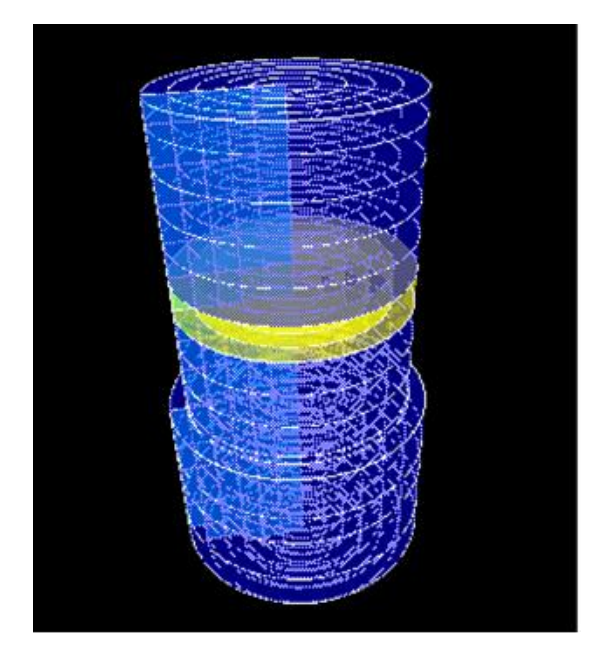

**Figura 6: Visualizzazione 3D della nodalizzazione del core per il COR Package.** 

<span id="page-15-1"></span>Il contenimento del reattore è modellato con una unica regione idraulica il cui volume è equivalente al volume presente nei vari compartimenti presenti nel contenimento del reattore.

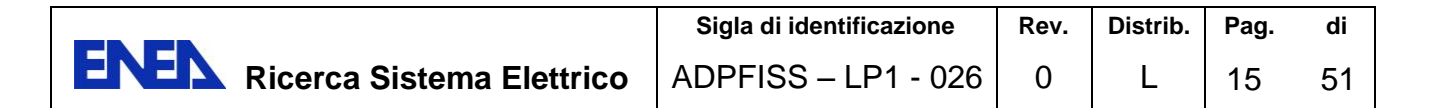

## <span id="page-16-0"></span>**2.2 ANALISI DELLE CONDIZIONI DI STAZIONARIO RAGGIUNTE**

L'analisi del caso stazionario, ottenuto dal codice MELCOR, mostra che le condizioni operative del reattore sono simulate e mantenute costanti nel tempo. La [Figura 7](#page-16-1) e la [Figura 8](#page-16-2) mostrano delle maschere, realizzate tramite SNAP, utili alla visualizzazione delle condizioni del fluido (rispettivamente pressione e temperatura) nelle varie celle dell'input durante lo stazionario. La [Figura 9](#page-17-0) mostra la temperatura all'ingresso e all'uscita del core durante lo stazionario

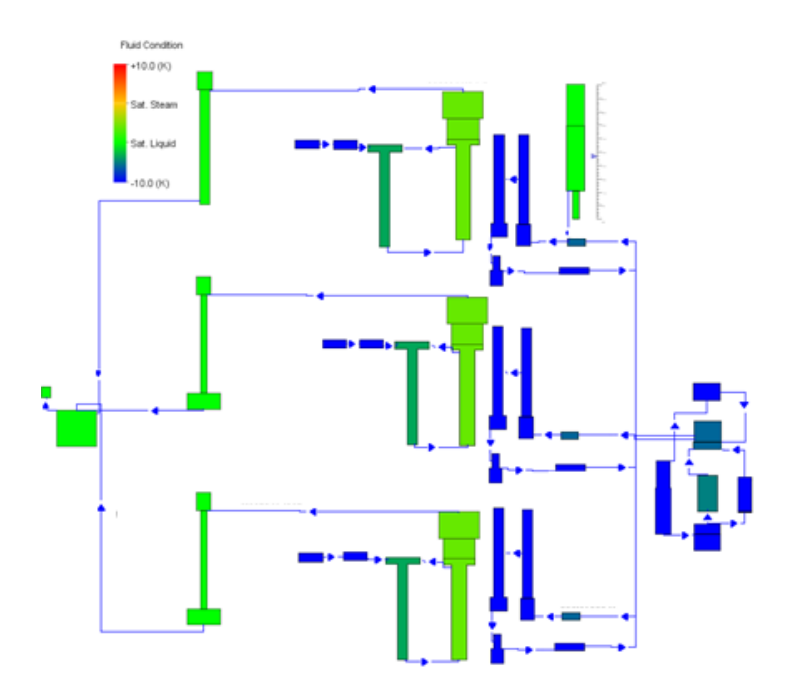

<span id="page-16-1"></span>**Figura 7: Visualizzazione delle condizioni termoidrualiche del fluido primario e secondario durante lo stazionario ottenuto con il codice MELCOR.** 

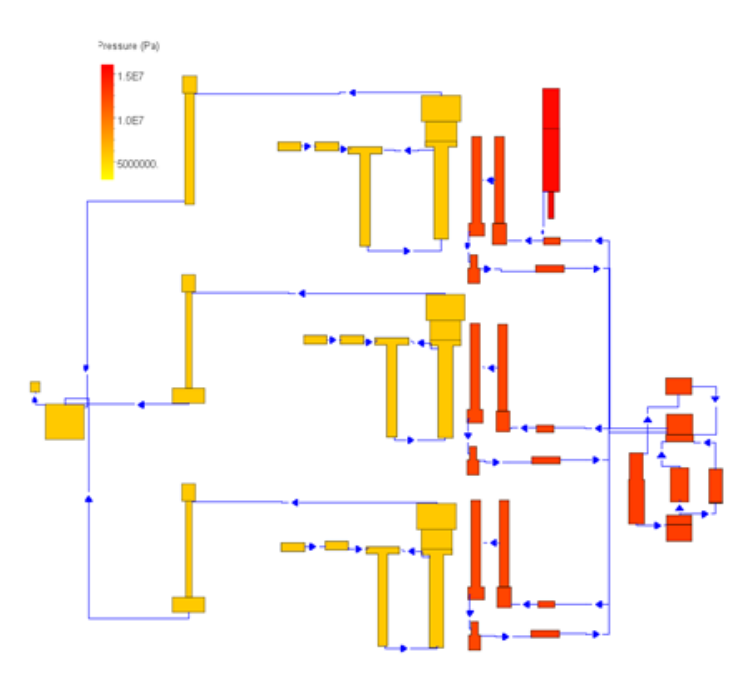

<span id="page-16-2"></span>**Figura 8: Visualizzazione delle conzioni di pressione del circuito primario e secondario durante lo stazionario ottenuto con il codice MELCOR.** 

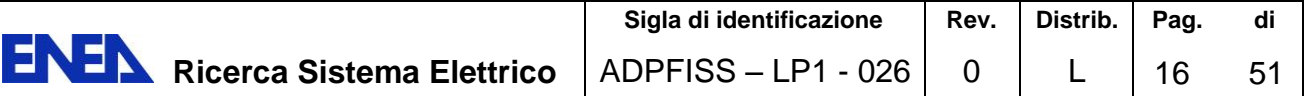

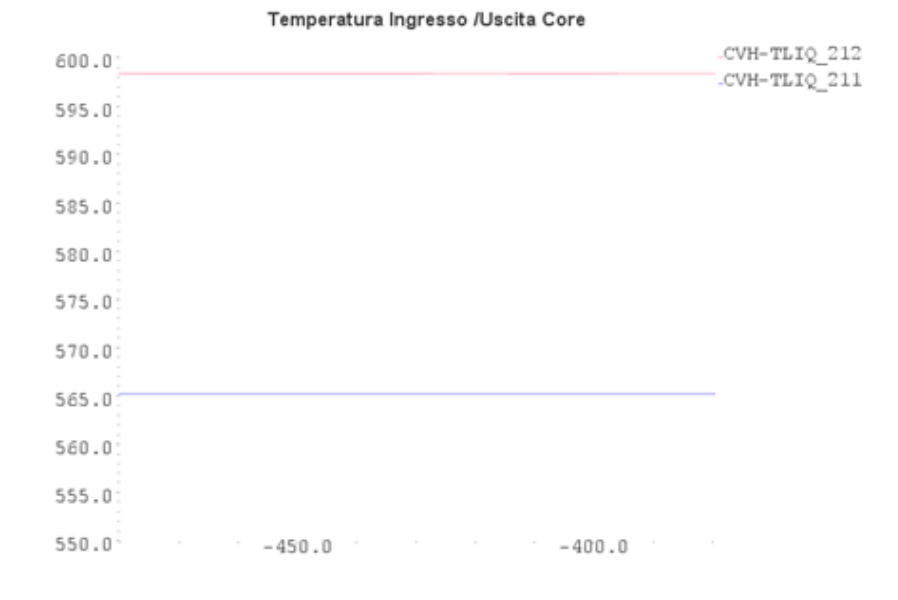

<span id="page-17-0"></span>**Figura 9: Temperatura all'ingresso e all'uscita del core durante lo stazionario.** 

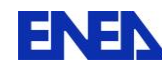

#### <span id="page-18-0"></span>**3. SIMULAZIONE MELCOR DEL TRANSITORIO**

A partire dalle condizioni nominali del reattore, si ipotizza il verificarsi dell'incidente del tipo SBO. Il transitorio in oggetto è un "Short Term SBO" con SGTR dovuto agli strees termici che si possono verificare durante il transitorio. Si assume, inoltre, che il transitorio sia non mitigato e che tutte le azioni dell'operatore falliscano [\[4\].](#page-49-5)

In accordo con gli interventi attesi nel reattore di riferimento, all'inizio del transitorio si verificano:

- Trip del reattore;
- Trip delle turbine;
- Coast down delle pompe primarie.

Inoltre si ipotizza che i generatori diesel non si avviino, che il transitorio sia non mitigato e che tutte le azioni dell'operatore falliscano. Ciò implica che, al fine della mitigazione degli effetti dell'incidente, solo gli accumulatori sono disponibili. Vengono pertanto chiuse le MSIV e viene preso in considerazione il fallimento del TD-AFW.

Subito dopo lo spegnimento dell'impianto una prima oscillazione della pressione primaria è predetta dal codice, seguita da una susseguente diminuzione della pressione principalmente legata all'energia rimossa dai GV. In accordo con lo scenario atteso, grazie alla differenza di quota tra la sorgente termica (core del reattore) e il pozzo termico (GV) nel circuito primario si innesca il fenomeno di circolazione naturale. Poichè i GV sono isolati la loro pressione inizia a crescere a causa della potenza asportata dal circuito primario. Le evoluzioni della pressione primaria e secondaria sono riportate nella [Figura 10.](#page-18-1)

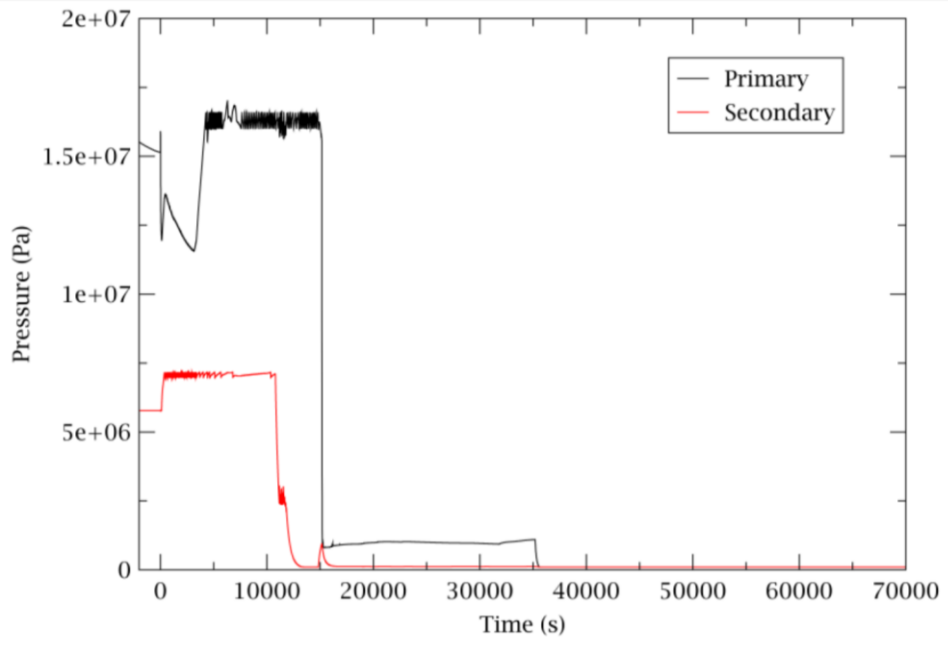

<span id="page-18-1"></span>**Figura 10: Andamento della pressione primaria e secondaria predetta dal codice MELCOR.** 

Appena la pressione del circuito secondario raggiunge la pressione di apertura delle SRVs, 372s dopo l'inizio del transitorio, inizia la diminuzione dell'inventario di fluido del lato secondario dei GV. Il funzionamento delle SRV causa delle oscillazioni della pressione secondaria. Lo svuotamento del GV inizia 3170 s dopo l'inizio del transitorio; ciò causa l'inizio dell'aumento della pressione del circuito primario. Dopo 4308 s dall'inizio del transitorio si aprono le SRV del PRZ, il fluido viene scaricato nel PRT: 5752 s dopo l'inizio del transitorio interviene il disco di rottura. Il livello collassato

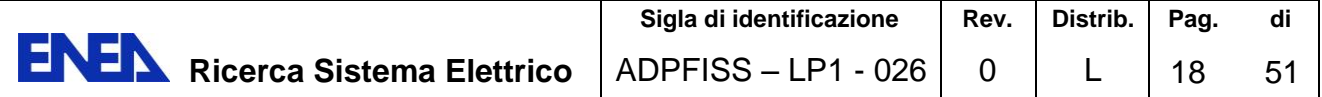

del core scende al di sotto del limite superiore della parte attiva 7100s dopo l'inizio del transitorio; mentre 7150 s dopo l'inizio del transitorio il vapore all'uscita del core è in condizioni surriscaldate.

Come atteso, in virtù dell'instaurarsi della circolazione naturale il vapore surriscaldato cede energia a tutte le strutture del circuito primario causandone stress termici.

Dopo 10800 s dall'inizio del transitorio, la SRV del GV rimare aperta causando la depressurizzazione del GV fino alla pressione atmosferica. La differenza di pressione che si viene a creare tra il circuito secondario e quello primario, tra i tubi a U del GV, insieme ai contestuali stress termici può causare un SGTR. In particolare, il codice MELCOR, utilizzando il modello di "Larson-Miller" [\[9\]](#page-49-10) prevede il verificarsi del fenomeno di SGTR 14395 s dopo l'inizio del transitorio. La rottura della gamba calda, a causa della deformazione termica indotta, è predetta 14907 s dopo l'inizio del transitorio. Il profilo di temperatura della struttura termica relativa al bocchello della gamba calda è mostrato nella [Figura 11.](#page-19-0) La portata massica dovuta al SGTR è riportata nella [Figura 12.](#page-20-0) Lo SGTR oltre al fallimento della tenuta della pompa provoca una prima diminuzione della pressione primaria, seguita da una successiva rapida diminuzione quando si verifica la rottura, termicamente indotta, della gamba calda, (vedi [Figura 11\)](#page-19-0).

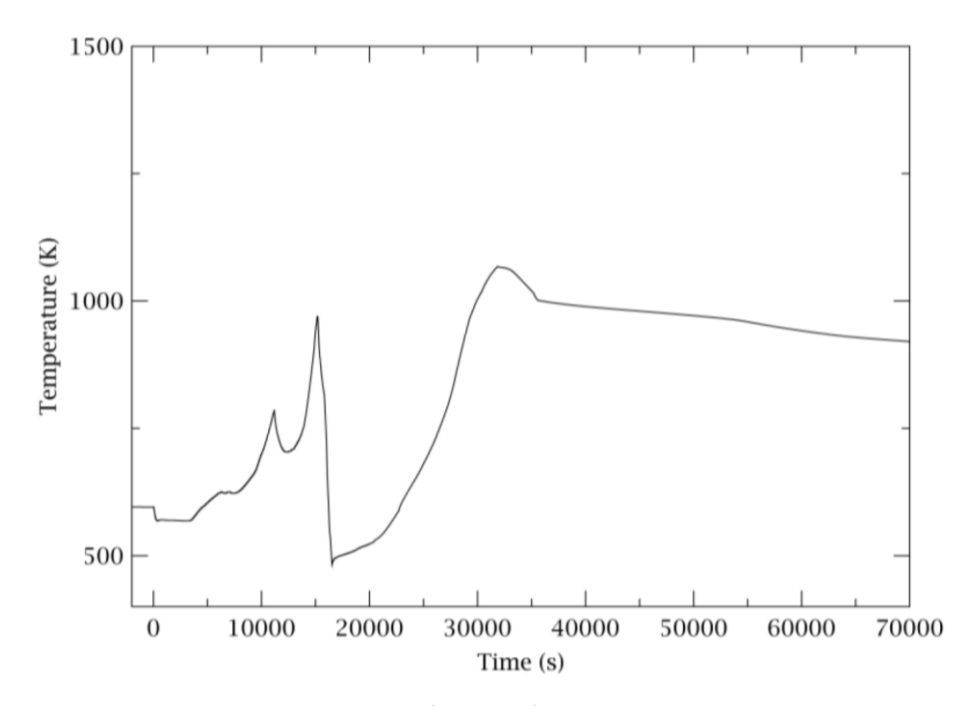

<span id="page-19-0"></span>**Figura 11: Temperatura della struttura termica relativa al bocchello della gamba calda predetta dal codice MELCOR.** 

Per caratterizzare i fenomeni di degradazione che si verificano nel core sono stati analizzati diversi parametri: per esempio l'inizio dei fenomeni di ossidazione delle barrette di combustibile, il primo cedimento della guaina, il rilascio di prodotti di fissione, la rilocazione del combustibile nel "lower plenum" del reattore, il cedimento del vessel. La [Figura 13](#page-20-1) fornisce una visualizzazione grafica delle diverse fasi di degradazione del core. In particolare il cedimento del "vessel lower head" si verifica 33504 s dopo l'inizio del transitorio. Il materiale caldo rilocato nella "cavity" interagisce con il calcestruzzo con generazione di incondensabili; questi in combinazione con il vapore che si crea pressurizza il contenimento. Una stima della distribuzione dei prodotti di fissione è mostrata nella [Figura 14](#page-21-0) e nella [Figura 15.](#page-21-1) Si sottolinea che l'andamento della distribuzione dei prodotti di fissioni è fortemente influenzato dai vari compartimenti presenti nel contenimento del reattore. Per cui, per un'analisi più dettagliata del termine sorgente, sarebbe necessario una più dettagliata modellazione dell'edificio dicontenimento. Questa analisi preliminare ha comunque permesso di mettere in luce le

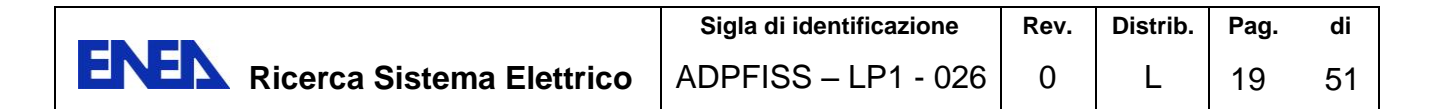

buone capacità del codice MELCOR di modellare i principali fenomeni che si presentano durante il transitorio.

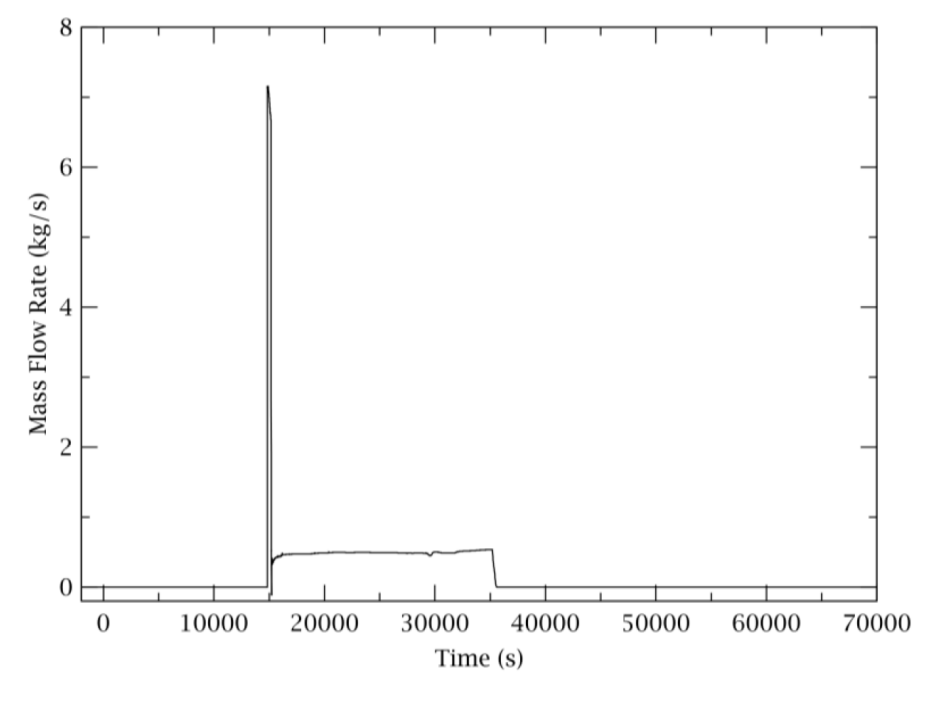

<span id="page-20-0"></span>**Figura 12: Portata massica attraverso lo SGTR predetta dal codice MELCOR.** 

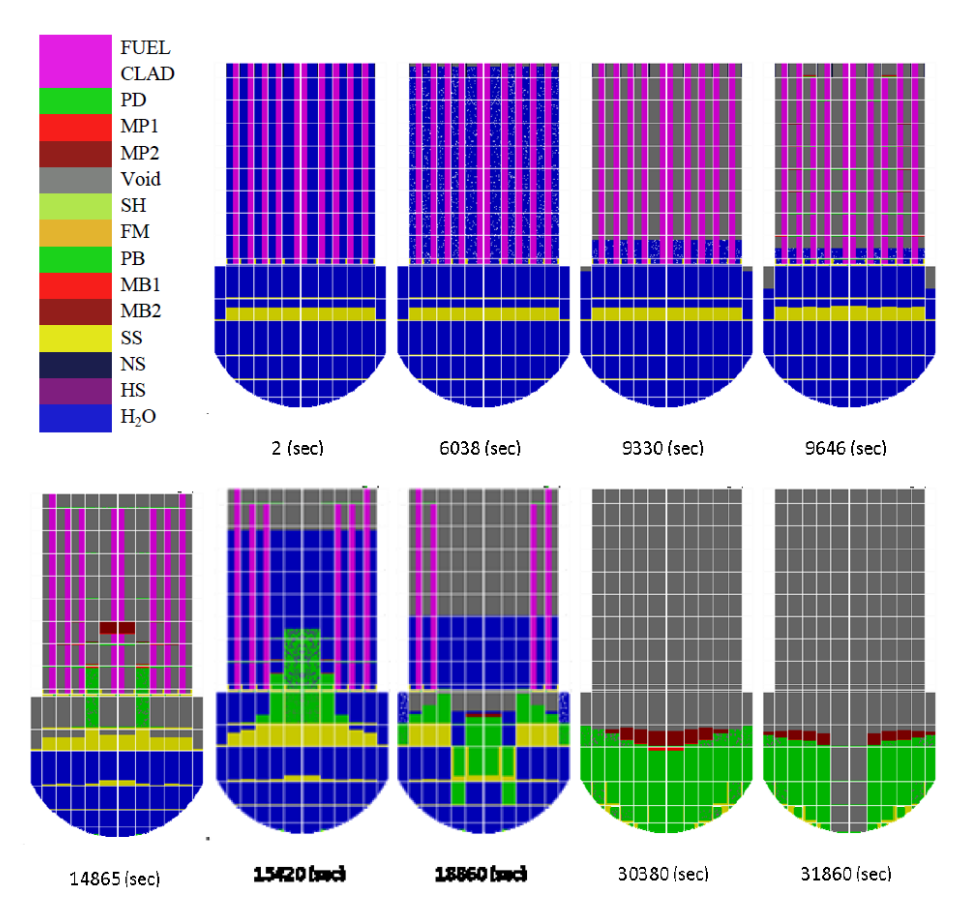

<span id="page-20-1"></span>**Figura 13: Analisi delle diverse fasi di degradazione del core predette dal codice MELCOR.** 

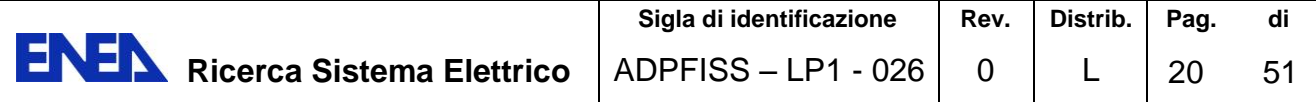

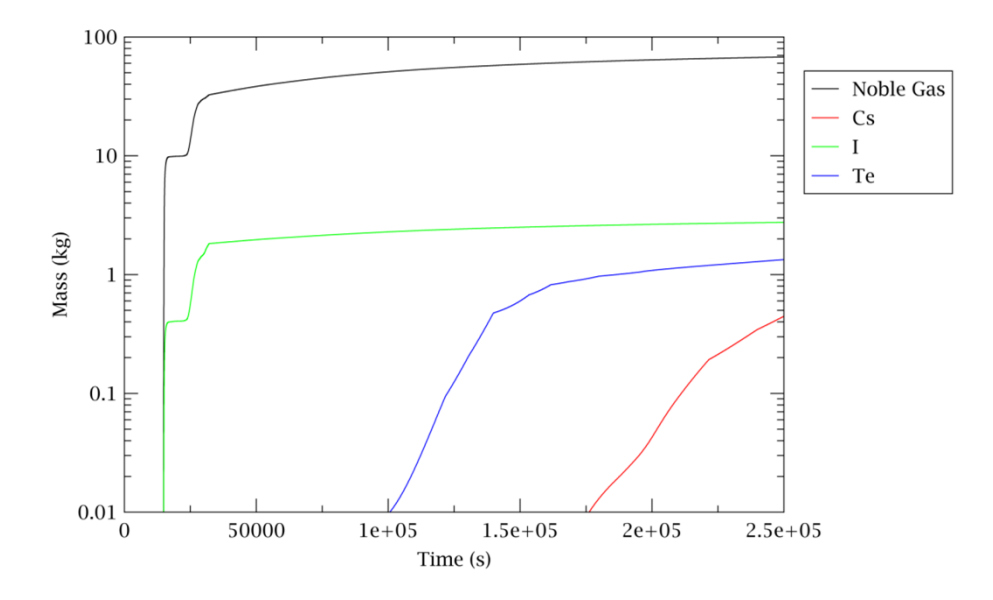

<span id="page-21-0"></span>**Figura 14: Masse di CS, I, Te che fuoriescono dal SRV del GV predette dal codice MELCOR.** 

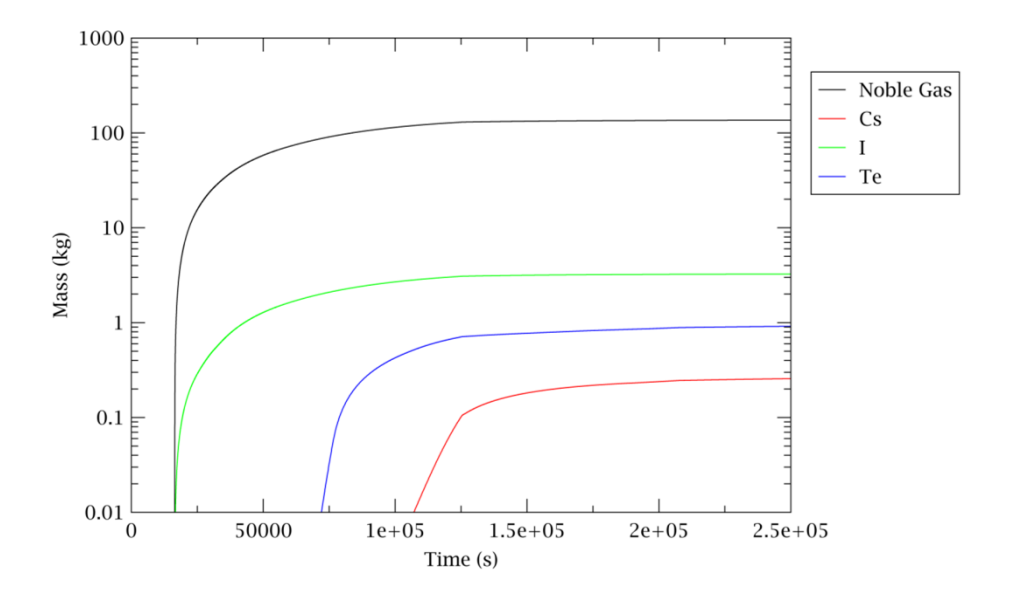

<span id="page-21-1"></span>**Figura 15:Masse di CS, I, Te che fuoriescono dal contenimento predette dal codice MELCOR.** 

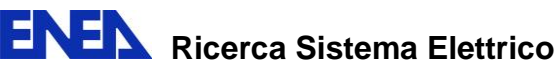

# <span id="page-22-0"></span>**4. PIATTAFORME DI SIMULAZIONE PER ANALISI DI DISPERSIONI D'INQUINANTI**

A seguito dell'evento di Fukushima, nell'ambito di accordi di collaborazione internazionali, sono state incentivate alcune attività di ricerca volte alla raccolta di dati, informazioni, classificazione e sviluppo di strumenti di calcolo che a seguito di un grave incidente in un impianto nucleare, con conseguenze transfrontaliere nel caso dell'Italia, possano consentire, nel breve e nel lungo tempo, la stima dell'entità del danno immediato e del rischio per la popolazione a supporto delle attività di preemergenza e dei successivi processi decisionali. In questo ambito, le attività svolte dal gruppo di ricerca del DEIM (Dipartimento di Energia, ingegneria dell'Informazione, e modelli Matematici) dell'Università di Palermo hanno riguardato un lavoro preliminare di raccolta di informazioni sulle potenzialità che, per questo scopo, hanno alcune piattaforma di simulazione ad oggi utilizzate per l'analisi della dispersione degli inquinanti e dei connessi impatti ambientali. Ciò a fronte delle articolate problematiche che hanno origine:

- dalle distanze significative e, quindi, dall'influenza degli ostacoli orografici, tenendo presente la posizione geografica delle centrali frontaliere rispetto all'Italia,
- dagli effetti fenomenologici dovuti alla meteorologia e dalla complessa struttura delle matrici ambientali che hanno una diretta ricaduta sulla valutazione dell'esposizione radiologica del gruppo della popolazione di riferimento,
- dall'individuazione e studio di tutte le vie potenziali di trasporto,
- dall'attenzione riservata alla determinazione dei vari radionuclidi che non dipende soltanto dalla necessità di valutare la loro concentrazione, poiché, come è noto, il danno radiologico dipende anche dalla quantità assunta per ingestione o inalazione dal metabolismo dell'uomo, per cui, anche un radionuclide presente in piccole concentrazioni può risultare meritevole di attenzione.

Questi strumenti di calcolo dovrebbero, quindi, consentire di valutare opportuni ed adeguati indicatori, capaci di evidenziare gli effetti più critici in termini di danni alla salute, sulla base delle predisposizioni imposte dalla legislazione. Come è noto, i modelli per lo studio del trasposto e dei processi di dispersione degli inquinanti attraverso le differenti matrici ambientali usano approcci matematici caratterizzati da una serie di equazioni differenziali, basate sul bilancio di massa in un determinato volume di controllo, la cui soluzione fornisce risultanti tanto più attendibili quanto maggiore è la conoscenza del problema e il numero di informazioni disponibili per le condizioni al contorno. Le soluzioni analitiche sono possibili solo per geometrie semplici, in cui lo spazio è caratterizzato da parametri omogenei e costanti nel tempo. Se si considera un mezzo anisotropo, si dovranno utilizzare modelli bidimensionali o tridimensionali che necessitano di un maggior numero di dati. Se, invece, sono utilizzati metodi numerici, lo spazio è discretizzato in elementi spaziali diversi a seconda del metodo impiegato (ad esempio, agli elementi finiti oppure alle differenze finite). I vantaggi sono diversi: la geometria del problema esaminato può essere meglio rappresentata; si può tenere conto che nello spazio i parametri fisici non sono omogenei; si possono considerare condizioni al contorno più complesse. Di contro tali modelli necessitano di un numero significativo di informazioni e dati di ingresso, per cui spesso è necessario ricorrere ad ipotesi semplificative che possono portare a risultati condizionati da un certo grado di incertezza, o causare instabilità di calcolo. In generale, ognuno di questi studi modellistici richiede essenzialmente tre passaggi:

la determinazione della meteorologia del periodo preso in considerazione, unitamente alle caratteristiche geomorfologiche del territorio considerato;

- la conoscenza dello scenario emissivo per il periodo e il territorio considerati;
- l'applicazione del modello di dispersione.

Questi modelli devono fornire le informazioni necessarie per la valutazione degli impatti ambientali nel punto recettore di interesse. Per un adeguato modello su ampia scala, sono necessari dati di input meteorologici con campi tridimensionali che ricoprono tutto il dominio di applicazione, idonei a descrivere le proprietà dello strato limite planetario (PBL), cioè lo strato più basso della troposfera, dove il vento risente della superficie terrestre. In questo caso potrebbe essere necessario

ricorrere ad input ottenuti applicando pre-processori meteorologici diagnostici o modelli meteorologici prognostici.

Negli ultimi trent'anni, lo sviluppo dei modelli di dispersione ha visto successivi miglioramenti che possono essere sinteticamente rappresentati come segue:

1. negli anni '70 l'Oak Ridge National Laboratory sviluppa il modello Unified Transport Approach (UTA) che accoppia modelli numerici per la descrizione delle matrici ambientali con modelli capaci di simulare il trasporto in aria, suolo, acque sotterrane e superficiali;

2. circa dieci anni più tardi, viene introdotto il primo modello per valutare le variazioni spaziotemporali della contaminazione connesse alle varie matrici ambientali e individuare i mezzi di esposizione;

3. alla fine degli anni '90 si ha lo sviluppo di una piattaforma software che collega i vari modelli al fine di studiare la distribuzione dei contaminanti nell'ambiente, le relazioni connesse con le esposizioni, gli impatti ambientali e le problematiche di regolamentazione.

In questo ambito, in risposta alle direttive per la protezione ambientale emanate dal Department Of Energy (DOE), l'agenzia Environmental Protection Agency (EPA), impegnata nella stesura di regolamenti per la protezione della salute ambientale ed umana contro gli inquinanti prodotti dalle diverse attività antropiche, ha sviluppato un programma con i seguenti obiettivi:

implementazione di un approccio tecnico-scientifico che integrasse le differenti componenti modellistiche (meteorologia, effetti orografici, modelli di dispersione, studio delle matrici ambientali, valutazione degli impatti);

- sviluppo di uno strumento capace di utilizzare tale piattaforma a supporto delle attività di controllo e regolamentazione.

Quindi, l'EPA getta le basi per la realizzazione di una piattaforma software capace di supportare le analisi e le valutazioni di rischio in ambito autorizzativo, come descritto in [\[12\].](#page-49-13)

Tenendo presente questa iniziativa, nel 1998 il Pacific Northwest National Laboratory (PNNL) sviluppa il codice FRAMES (Framework for risk Analysis in Multimedia Environmental Systems) [\[13\],](#page-50-0) una struttura software di supporto e raccordo per differenti tipologie e modelli di simulazione.

Nel 2000, viene messo a punto un modello denominato CALPUFF [\[14\],](#page-50-1) caratterizzato da diversi domini per la modellazione della dispersione su piccola e media scala, nonché per la grande scala fino a distanze di circa 500 km. Il CALPUFF lavora con il pre-processore meteorologico CALMET (California Meteorological Model) [\[15\]](#page-50-2) [\[16\],](#page-50-3) indicato dall'EPA come strumento tecnico di riferimento per applicazioni con condizioni meteorologiche complesse.

Quindi, l'applicazione integrata del CALPUFF con CALMET può essere considerata utile per quei domini di calcolo in cui risulta significativa la disomogeneità spaziale e la variabilità meteorologica. Inoltre, questo approccio consente di seguire le linee guida dettate dalla normativa e dagli organismi di controllo nazionali ed internazionali, tenendo presente che questi strumenti di calcolo sono considerati qualificati e di riferimento da enti come l'EPA.

In aggiunta ai due codici sopra citati, sono stati sviluppati altri modelli, ed i più utilizzati in ambito internazionale sono:

- Adms5,
- Adms star,
- Aermod,
- Mercure,
- Name,
- Rimpuff.

Per una sintetica descrizione delle principali caratteristiche di alcuni dei codici sopra elencati si rinvia all'Appendice A.

La maggior parte di questi codici utilizza un approccio olistico per la simulazione del fenomeno della dispersione e per la valutazione delle conseguenze e, in generale, essi permettono di esaminare aspetti quali il rilascio di contaminati nell'ambiente, il trasporto e destinazione degli inquinanti attraverso le varie matrici ambientali, la valutazione dell'esposizione e dell'impatto ambientale.

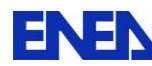

**ENEN** Ricerca Sistema Elettrico

#### <span id="page-24-0"></span>**4.1 Il CODICE FRAMES**

Il FRAMES contiene un insieme di algoritmi che permettono di simulare i fenomeni di dispersione, utilizzando opportuni moduli per la descrizione di una o più sorgenti di rilascio di contaminati, attraverso differenti componenti ambientali, quali superfici terrestri, zone vadose, atmosfera, acque superficiali. Questi moduli sono integrati con altri moduli che consentono di esaminare le varie vie di esposizione e il calcolo del rateo di dose (cronico ed acuto) per inalazione, ingestione, contatto ecc.[. \[13\].](#page-50-0)

Ognuno dei moduli viene basato su un'architettura "object-oriented", cioè ogni modulo rappresenta un componente indipendente che si interfaccia con altri moduli al fine di creare lo scenario esaminato.

Nella struttura creata dall'utente, il singolo modulo dovrà contenere tutti i dati necessari per la sua esecuzione e produrrà file di output compatibili con gli altri moduli, eliminando dati ridondanti.

Ad oggi, il FRAMES contiene più di venti moduli differenti e vengono costantemente aggiornati, tenendo presenti le variazioni dei modelli di riferimento.

Alla base dell'uso del codice c'è la creazione del modello concettuale del sito (MCS), come rappresentato in [Figura 16.](#page-24-1)

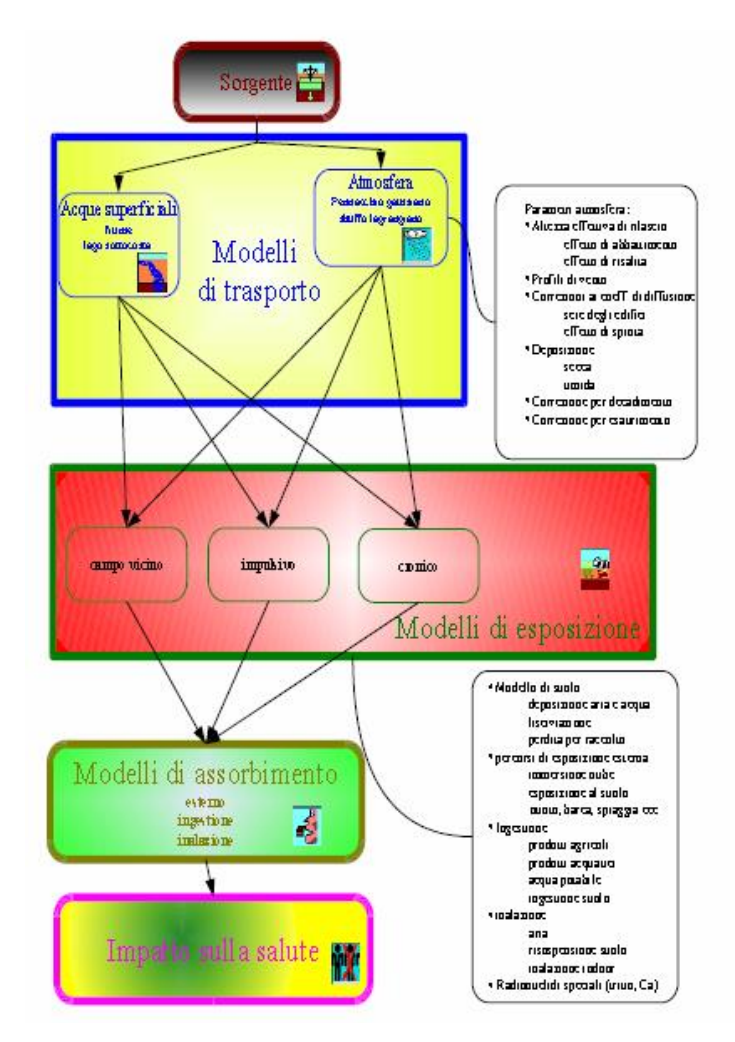

<span id="page-24-1"></span>**Figura 16: Struttura del Modello Concettuale del Sito impiegato dal codice FRAMES** 

Tale operazione avviene attraverso una interfaccia grafica user-friendly (serie di icone interconnesse tra loro e abilitate per l'attivazione dei vari moduli di calcolo che contengono i modelli matematici), come mostrato in [Figura](#page-25-0) 17.

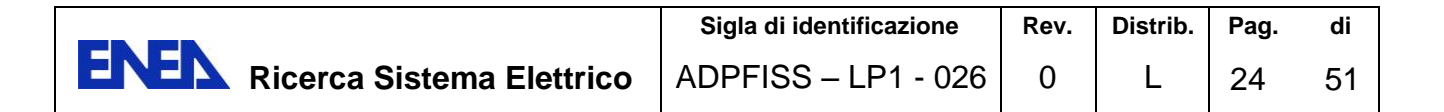

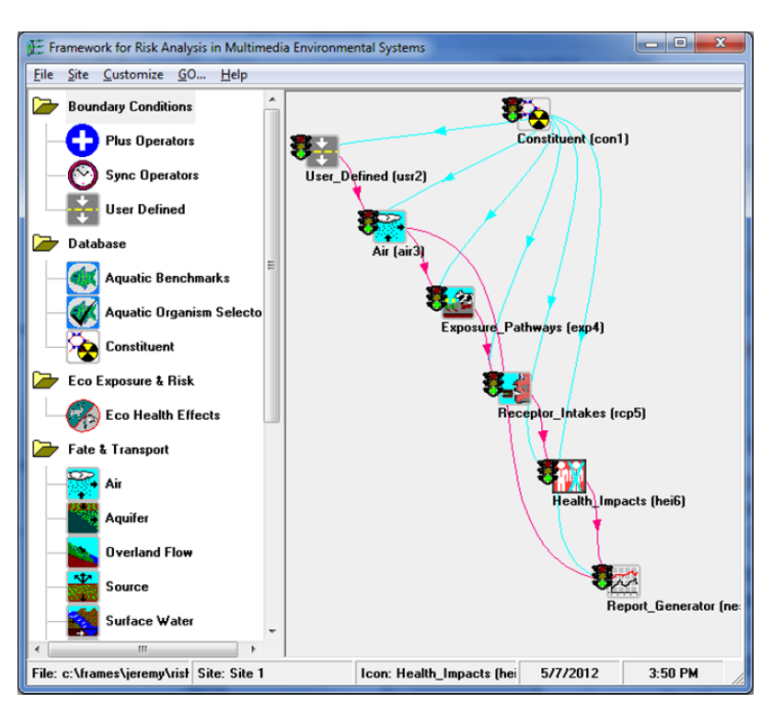

**Figura 17: Struttura grafica del codice FRAMES** 

<span id="page-25-0"></span>Si procede con la modellizzazione del MCS attraverso due fasi.

La prima fase consente di creare una struttura ad oggetti per schematizzare il problema in esame sulla base dei seguenti aspetti:

- tipologia e geometria della sorgente, modalità e quantità dei rilasci (radionuclidi, sostanze chimiche, polveri, ecc..), come mostrato ad esempio in [Figura 18,](#page-26-0)

- individuazione delle matrici ambientali e del trasporto (atmosfera, acque superficiali o sotterranee, ecc..),

dati climatici,

caratterizzazione del gruppo o dei gruppi di riferimento,

- definizione dell'esposizione (ad esempio, dose radiologica, esposizione acustica, ecc..)

In [Figura 19](#page-26-1) viene mostrata la finestra utilizzata per la selezione degli inquinanti che possono essere caricati dal database di Frames (si noti che è previsto anche un secondo database che può essere selezionato dal modulo GENII, come descritto di seguito).

Il calcolo dell'esposizione può riguardare un massimo di sei gruppi distinti, sulla base dell'ICRP (International Commission on Radiological Protection) 56, 67, 69.

Inoltre, occorre creare uno scenario che descriva le attività umane, gli eventi ed i processi che comportano una esposizione per ciascun gruppo della popolazione di riferimento.

I dati di interesse includono:

- selezione dei percorsi per i vari settori e comparti alimentari riguardanti per il gruppo di interesse,

- abitudini alimentari e di vita per ogni gruppo della popolazione di riferimento,

valutazione del rischio.

Ciascun dei percorsi deve essere selezionato per essere incluso nell'analisi oggetto di studio attraverso la finestra riportata i[n Figura 20.](#page-27-0)

In generale, sono previsti percorsi come:

- prodotti animali (carne, uova, latte, ecc…) per ingestione,
- colture alimentari (verdure a foglia, ortaggi a radice, frutta, cereali) per ingestione,
- ingestione accidentale di particelle di suolo,
- inalazione di particelle del suolo in sospensione o in risospensione,
- esposizione esterna prodotta dall'attività radiologica del terreno.

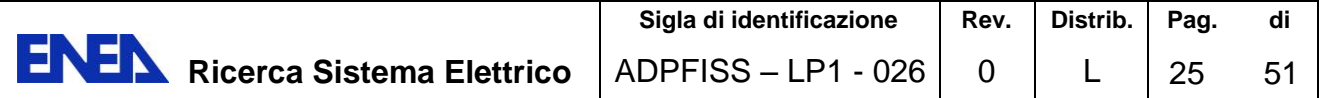

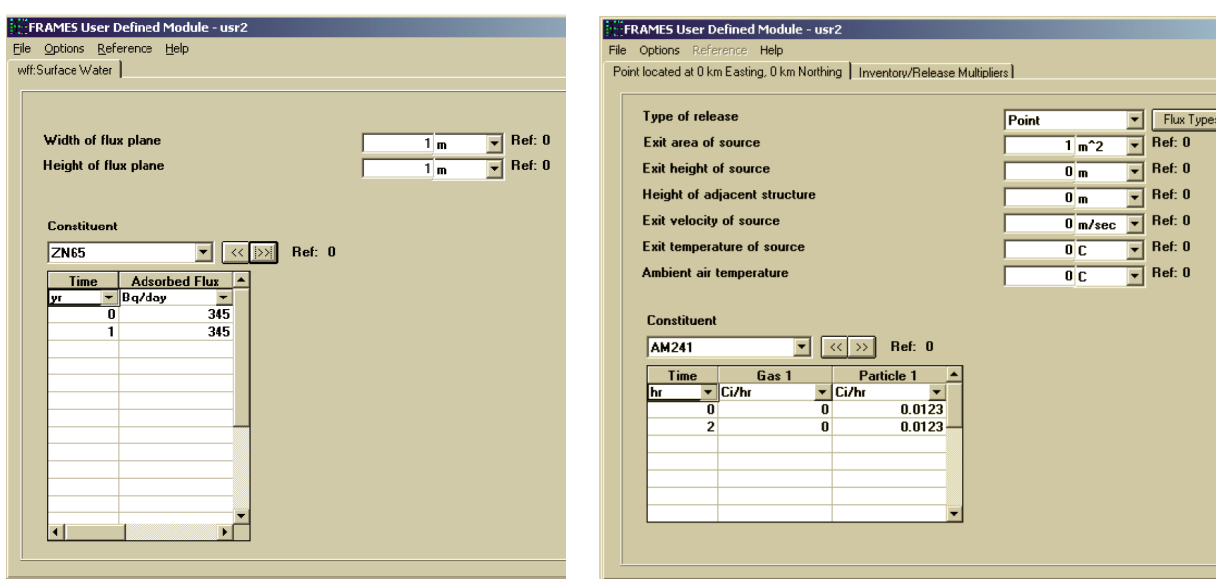

<span id="page-26-0"></span>**Figura 18: Finestre riguardanti i moduli per la definizione della sorgente nel caso rilascio in acque superficiali e di rilascio atmosferico.** 

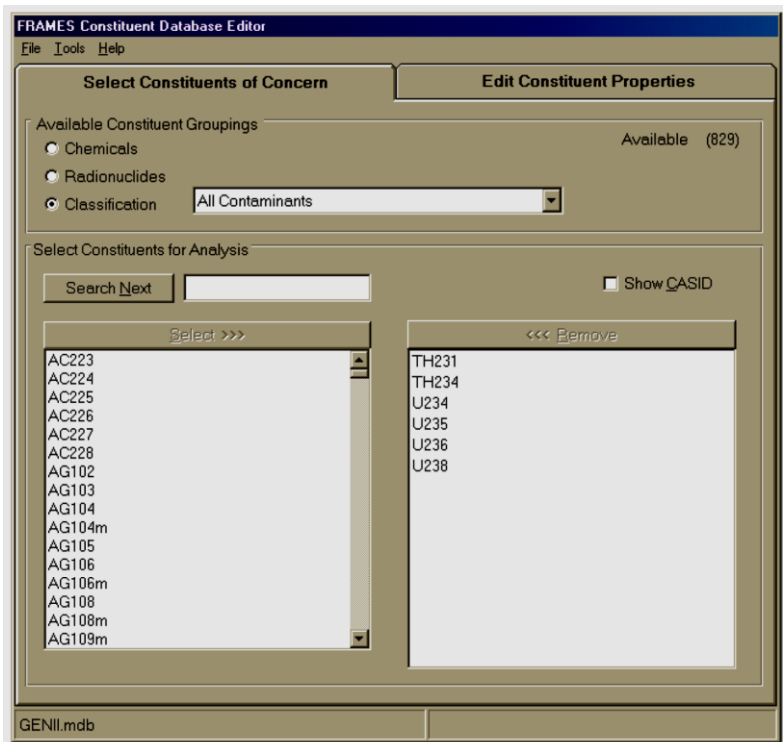

<span id="page-26-1"></span>**Figura 19: Finestra per la selezione degli inquinanti nel database del codice Frames.** 

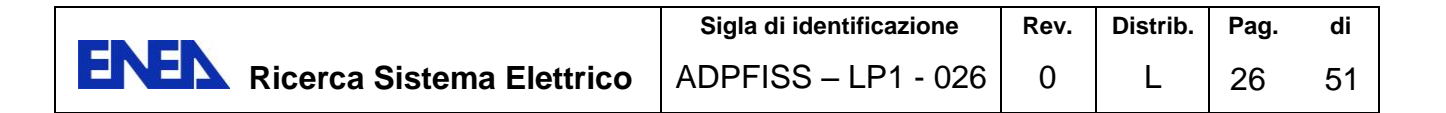

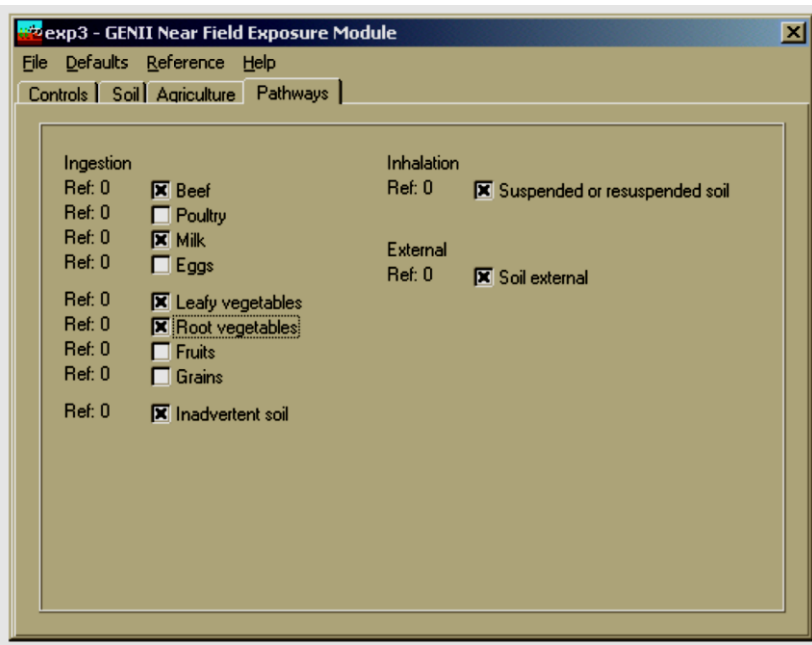

<span id="page-27-0"></span>**Figura 20: Finestra di selezione dei vari percorsi riguardanti i settori alimentari di interesse per la popolazione di riferimento.** 

#### **4.1.1 Interfaccia utente**

Per costruire il modello MCS è necessario l'utilizzo preliminare del modulo dei contaminanti e della sorgente, tutti gli altri moduli vengono selezionati attraverso icone di riferimento dedicate (glyph). Le glyph vengono collegate tra loro attraverso frecce che indicano il percorso seguito dai contaminanti. Una volta che le glyph sono connesse, l'utente può attivare il menu corrispondente e, attraverso la selezione della voce "General Info", sceglie il modello di calcolo da associare. Dopo aver selezionato i modelli, è necessario inserire i dati di input utili per il calcolo. In particolare, i dati da inserire e i modelli di calcolo sono:

- informazioni sui tipi di contaminanti,
- costruzione del termine sorgente,
- modello di trasporto (zona vadosa, falda, acque superficiali, trasporto atmosferico),
- selezione delle vie di esposizione,
- valutazione delle dosi e dell'impatto sulla salute (rischio),
- sensibilità ed incertezze.

I dati d'input e di output vengono immagazzinati in files con estensione GID (Global Input Data) e GOD (Global Output Data).

Nonostante FRAMES dimostri di essere un programma abbastanza flessibile, presenta alcune limitazioni:

- non è semplice accedere ai valori di default, che sono cambiati da una versione all'altra;

- il codice è privo di uno strumento in grado di rappresentare in modo chiaro e intuitivo i valori di base delle dosi alla popolazione, dovute all'impatto radiologico. Questa lacuna è stata risolta introducendo nel FRAMES il programma DSA-Reader che consente una rappresentazione graficotabellare dei dati e fornisce un'analisi più chiara dei vari contributi anche per utenti non esperti.

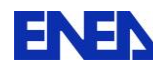

#### **4.1.2 MEPAS**

Il MEPAS utilizza moduli di valutazione delle vie di esposizione e del conseguente rischio per la salute di tipo radiologico, non radiologico, cancerogeno e non cancerogeno e combina insieme le principali vie di esposizione in una struttura di calcolo complessa. Ad oggi questi moduli sono stati oggetto di numerose attività di validazione che hanno attestato la bontà degli algoritmi di calcolo e delle metodologie di valutazione. Le caratteristiche e le potenzialità dei modelli di MEPAS sono:

1. il modello di rilascio consente la valutazione della ripartizione degli inquinanti sulle diverse vie di contaminazione sia per siti attivi (rilasci programmati) che per siti non attivi (depositi);

2. le vie di esposizione utilizzabili sono l'esposizione per irraggiamento, l'inalazione, l'ingestione e il contatto dermico;

3. i modelli di trasposto riguardano l'aria, il suolo, le acque superficiali e le acque sotterranee.

I percorsi di ingestione includono: l'acqua durante la doccia; i prodotti agricoli (verdure a foglia, carne e latte); i prodotti di mare, come pesci, crostacei e molluschi; l'acqua durante la partecipazione ad attività ricreative acquatiche come nuoto e canottaggio; e cibi speciali per i quali sono disponibili le concentrazioni misurate di inquinante.

I percorsi di esposizione dermica includono: il contatto con il suolo, i sedimenti del litorale e l'acqua durante il nuoto o la doccia.

I percorsi di esposizione per inalazione includono: l'inalazione di aria trasportata dal punto sorgente al punto di esposizione; l'inalazione di materiale particolato risospeso dal suolo; e l'inalazione di inquinanti volatili rilasciati dall'acqua della doccia o dall'acqua per altri usi domestici.

L'esposizione esterna può verificarsi anche per la vicinanza degli individui ai radionuclidi direttamente contenuti nel suolo o depositati a causa degli inquinanti presenti in aria e in acqua, oppure per contatto con l'acqua (ad esempio, in caso di attività ricreative come nuoto e canottaggio).

I database dei contaminanti contiene cinquecento differenti componenti suddivisi in inquinanti chimici organici ed inorganici e isotopi radioattivi, e per ciascun componente sono fornite una serie di informazioni e dati (caratteristiche fisiche principali; coefficienti di diffusione; caratteristiche di tossicità; fattori di esposizione; i parametri di degradazione ambientale come il tempo di dimezzamento, la biodegradazione, ecc…).

Di seguito vengono brevemente descritte alcune delle principali caratteristiche del software [\[17\]:](#page-50-4)

#### **- "Source Term Release Module"**

Riguarda i modelli per la stima della perdita di inquinante per tre differenti tipi di sorgente: acquiferi, corpi idrici superficiali e zone vadose (insature). In tutte le sorgente di contaminazione si ipotizza che gli inquinanti possono essere presenti in più fasi (soluzione acquosa, assorbiti in particelle solide, ecc..). A seconda del tipo di termine sorgente si assume che i processi che causano il rilascio di contaminante nell'ambiente circostante potrebbero essere la sospensione dovuta al vento, la lisciviazione attraverso le acque sotterranee, l'erosione dell'acqua attraverso le acque superficiali o via terra, la volatilizzazione attraverso l'atmosfera. Il modello di dispersione si basa sul concetto di "Massa - programmata", cioè l'inventario di ogni contaminante è distribuito per ogni percorso di perdita in modo tale che la somma delle perdite totale in tutti i percorsi è limitata al 100 % dell'inventario iniziale. Se l'utente desidera accedere in modo esplicito al flusso di contaminante di uno o più percorsi di perdita (in base ai dati noti o assunti, o alle previsioni di qualche altro modello), la componente "Source-Term Release" utilizza i dati forniti in funzione del tempo. Se l'utente non vuole avere dati di concentrazione del contaminante espliciti in alcuni o in tutti i percorsi di perdita, il modulo contiene modelli che calcoleranno il flusso in funzione del tempo, anche in base alle considerazioni del bilancio di massa;

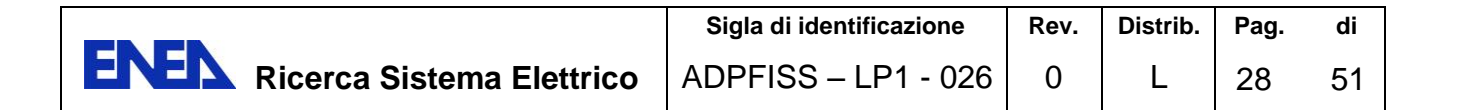

#### **- "Atmospheric Transport Module"**

Questo modulo simula il trasporto, la dispersione e la deposizione di costituenti chimici e di radionuclidi che si disperdono in atmosfera e stima le esposizioni [\(Figura 21\)](#page-29-0).

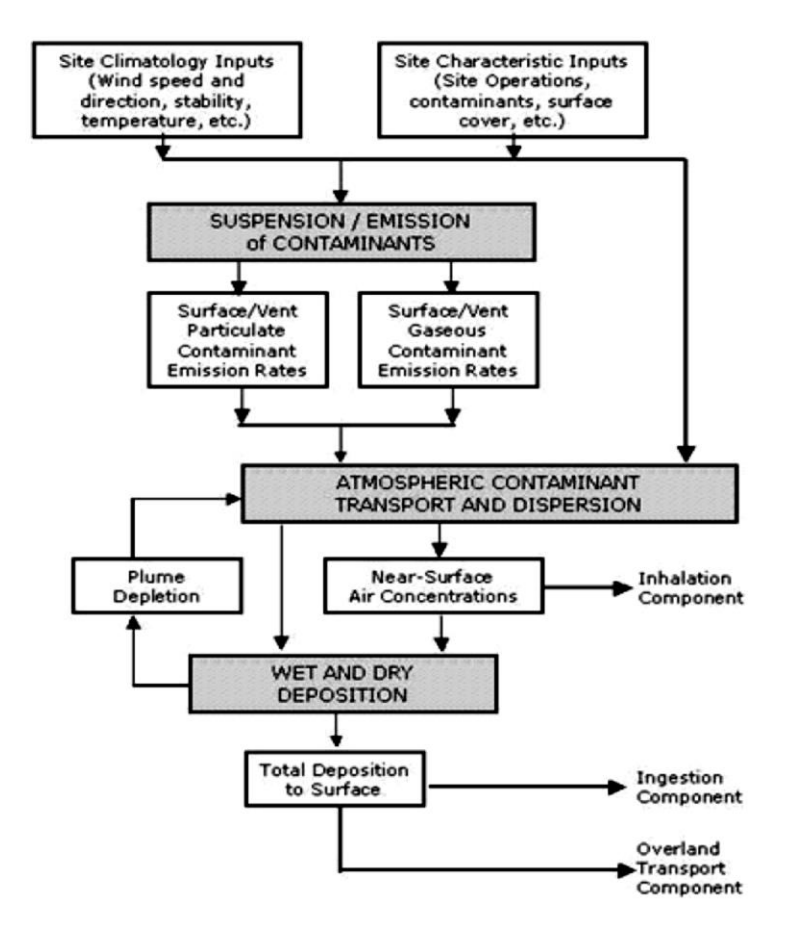

**Figura 21: Schema di calcolo del percorso atmosferico adottati dal modulo MEPAS.** 

<span id="page-29-0"></span>Possono essere valutati i seguenti dati:

• **Esposizione media a lungo termine**, sulla base di un periodo di tempo di 70 anni (circa la durata media della vita umana). Le condizioni medie al contorno, su un periodo di esposizione di 70 anni, sono rappresentate dai dati climatologici con frequenza media delle varie combinazioni delle condizioni atmosferiche ambientali, secondo fonti che derivano dai servizi metereologici, come il Servizio Meteorologico Nazionale degli U.S,

• **Esposizione media a breve termine,** si basa sulla massima concentrazione oraria. Per un rilascio quasi al livello del suolo, sono fornite il 95% e il 50% delle concentrazioni normalizzate in aria a 100 m dal rilascio. Per tutti i tipi di rilascio atmosferico, la massima concentrazione oraria normalizzata in aria e la sua posizione sono fornite per ciascuno dei 16 settori di direzione,

**• Processi atmosferici**, includono i meccanismi e le caratteristiche di rilascio, la diluzione e il trasporto, le reazioni chimiche, il dilavamento dalle goccioline di nube e precipitazioni, e la deposizione sulla copertura superficiale sottostante. Il percorso atmosferico per gli inquinanti considera le concentrazioni in aria le concentrazioni depositate in superficie. Le concentrazioni in aria sono necessarie per i percorsi di inalazione. Le concentrazioni superficiali risultanti dai

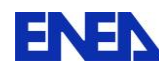

processi di rimozione a secco e a umido sono necessarie per il trasporto terrestre e per i percorsi di ingestione per le sostanze inquinanti;

### **- "Vadose Zone Transport Module"**

Simula il movimento e il destino di composti chimici e dei radionuclidi attraverso mezzi porosi parzialmente saturi (zona vadosa). L'input del modulo è costituito dai flussi di massa contaminante in ingresso alla zona vadosa in funzione del tempo, ottenute dal modulo del termine sorgente, dalle caratteristiche fisiche della zona vadosa stessa e dalle proprietà dei costituenti. L'output consiste dai flussi di massa contaminante in uscita dalla zona vadosa.

Le caratteristiche fisiche della zona vadosa e il coefficiente di distribuzione del contaminante sono introdotte dall'utente attraverso l'interfaccia utente dello stesso modulo.

I dati elencati di seguito sono necessari per svolgere i calcoli:

- 1. flussi di massa contaminante (o attività), tempo-variabili, in ingresso alla zona vadosa;
- 2. larghezza e lunghezza del piano di interfaccia attraverso il quale il contaminante entra nella zona vadosa;
- 3. distanza dalla falda acquifera;
- 4. velocità di ricarica naturale;<br>5 flusso d'acqua variabile nel
- 5. flusso d'acqua variabile nel tempo in ingresso alla zona vadosa.

I vari moduli utilizzano la scheda di classificazione sulla struttura del suolo del Dipartimento di Agricoltura dell' U.S. (USDA) basato sulle relative proporzioni in percentuale di sabbia (modulo WP-SAND), limo (modulo WP-SILT), argilla (modulo WPCLAY), materia organica (modulo WP-IRON). Viene fornita la possibilità di inserire valori di default (WP-SOILCOEF) per i dati riguardanti la porosità totale (WPTOTPOR), la capacità di campo (WP-FIELDC), la conduttività idraulica saturata (WPCONDUC) e la densità di massa a secco (WP-BULKD).

Tuttavia questi dati possono essere cambiati con i valori specifici del sito in esame.

## **4.1.3 GENII**

I moduli di calcolo del GENII sono stati sviluppati dal PNNL per includere i modelli di dosimetria raccomandati, come già detto, dall'ICRP ed i modelli di calcolo per la stima del rischio raccomandati nella FGR-13.

La classe dei moduli presenta molteplici e notevoli potenzialità:

- valutazione dei rilasci in aria, in acqua e dispersione da una superficie contaminata;
- vie di esposizione: inalazione, ingestione, assorbimento dalla pelle (per il Trizio);
- quattro modelli atmosferici indipendenti, un modello per le acque superficiali e tre modelli di accumulo ambientale;
- un modello per la valutazione dell'esposizione e il calcolo della dose e il rischio;
- modellizzazione di rilasci impulsivi e continui, sia in aria (considerando anche possibili ostacoli dovuto alla presenza di nubi) che in acqua (fiume, lago, mare).

Per scenari incidentali con immissione in ambiente a distanza (campo di validità inferiore ai 30 km) viene previsto lo studio del trasporto:

- atmosferico (acuto o cronico),
- acque superficiali (acuto o cronico).

Invece, per scenari a breve distanze vengono previsti i casi di sversamento e rifiuti interrati.

A seconda della natura del problema ed i dati disponibili, il trasporto atmosferico prevede le seguenti opzioni:

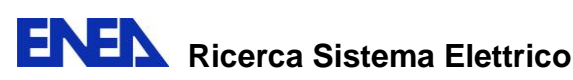

- Chronic Gaussian Plume (Centerline model),
- Chronic Lagrangian Puff,
- Acute Gaussian Plume (Sector-average model),
- Acute Lagrangian Puff.

Il modello a puff e i modelli "acute plume" richiedono dati di input meteorologici con frequenza oraria, il modello "chronic plume" esegue analisi congiunte di frequenza di dati sull'occorrenza e input con ingresso a frequenza oraria. Negli scenari di rilascio in atmosfera di tipo acuto possono essere inclusi gli effetti di scia prodotti dalla presenza di edifici. Inoltre, GENII implementa modelli idrodinamici per la valutazione della concentrazione di radionuclidi nei bacini di raffreddamento dei reattori (sono previsti modelli plug slow, con parziale o completo miscelamento). Questi modelli, descritti in Napier (1995) e Codell et al. (1982), sono schematicamente rappresentati nella [Figura 22](#page-31-0) [\[21\]\[22\]](#page-50-5)[\[23\]\[24\].](#page-50-6)

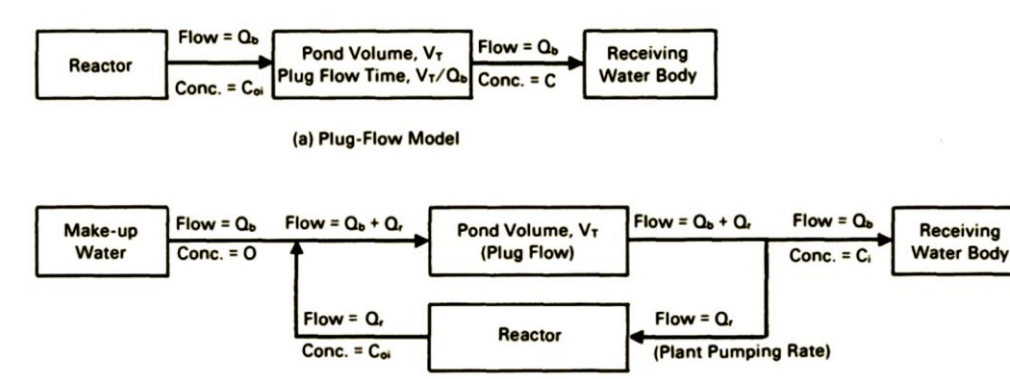

(b) Partially Mixed Model

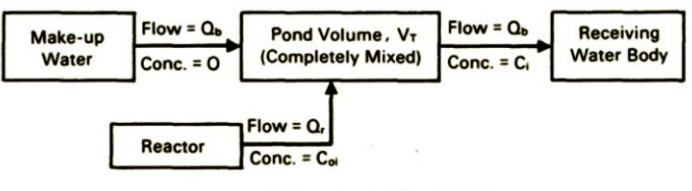

(c) Completely Mixed Model

<span id="page-31-0"></span>**Figura 22: Schema di rappresentazione dei tre modelli per lo studio.** 

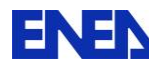

# <span id="page-32-0"></span>**5. LA PIATTAFORMA SOFTWARE CALPUFF-CALMET**

L'applicazione integrata CALPUFF-CALMET consente di prendere in esame lo studio della dispersione degli inquinanti e gli effetti dovuti a: variazione spaziale e temporale delle condizioni meteorologiche che influenzano le fenomenologie del trasporto nel dominio in esame; variabilità delle condizioni superficiali (altitudine, rugosità superficiale, tipo di vegetazione, ecc..); trasformazione chimica; rimozione umida a causa della pioggia e della neve; deposizione secca; e influenza del terreno sull'interazione pennacchio con la superficie. Il sistema di modellazione è costruito sulla base di tre componenti principali: il pre-processore dei dati meteo, il calcolo vero e proprio e il postprecessore. Quindi, la piattaforma software comprende: il CALMET (modello meteorologico tridimensionale), il CALPUFF (modello di dispersione), e il CALPOST (un pacchetto di post processamento dei risultati). Tuttavia, in alternativa, possono essere utilizzati dati provenienti da singole stazioni di monitoraggio dei parametri atmosferici in un formato compatibile con altri modelli gaussiani stazionari quali ISC3 o Aermod. È possibile impiegare altri programmi di supporto, ad esempio, per preparare dati geofisici (uso del suolo e morfologia del terreno).

Le potenzialità del software CALPUFF vengono incrementate dall'uso dei campi meteorologici generati da CALMET che, a partire dai dati meteo misurati al suolo (stazioni a terra), dal profilo verticale di temperatura (valutati, ad esempio, tramite radiosondaggi) e dai dati riguardanti l'orografia e l'uso del suolo, produce campi bidimensionali o tridimensionali di vento (direzione e velocità), in funzione del tempo (orario).

Il processore micrometeorologico è in grado di calcolare i parametri dispersivi all'interno dello Strato Limite Convettivo (convective boundary layer, CBL), come altezza di miscelamento e coefficienti di dispersione. Inoltre, attraverso è possibile tenere conto: della pendenza del terreno, della presenza di corpi d'acqua o di zone marine.

Quando si utilizzano domini spaziali molto vasti, l'utente ha inoltre la possibilità di aggiustare i campi di vento per considerare la curvatura terrestre.

Per una più dettagliata trattazione dei processi atmosferici in quota, il CALMET può essere utilizzato insieme al modello meteorologico a mesoscala MM5, sviluppato per simulare la circolazione atmosferica a scala regionale (generalmente a maglie più larghe[\) \[25\].](#page-50-7)

Lo schema di funzionamento della piattaforma modellistica sopra descritta è riportato nella [Figura 23.](#page-32-1)

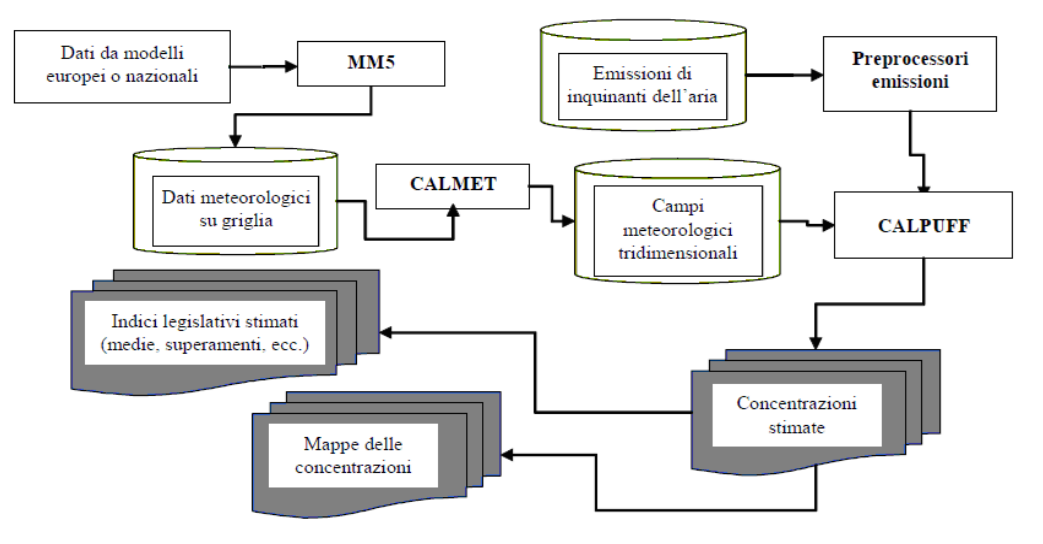

<span id="page-32-1"></span>**Figura 23: Schema del sistema modellistico MM5-CALMET-CALPUFF.** 

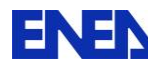

#### <span id="page-33-0"></span>**5.1 IL CODICE CALPUFF**

Il modello CALPUFF, per tener conto della non stazionarietà dei fenomeni, simula il rilascio di inquinanti attraverso l'emissione di inquinante (plume) suddivisa in "pacchetti" discreti di materiale "puff o slug" la cui forma e dinamica dipendono dalle condizioni di rilascio e dalle condizioni meteorologiche locali. In particolare, la dinamica del puff che simula l'innalzato del pennacchio, viene descritta con un algoritmo che include i principali effetti che influenzano le modalità di innalzamento: galleggiamento termico e quantità di moto, stratificazione verticale del vento in atmosfere stabili, parziale penetrazione del pennacchio nel livello di inversione stabile, effetti di depressione dovuti alla presenza del camino (stack-tip downwash) o di edifici (building downwash).

Il contributo di ogni puff in un recettore viene valutato mediante un metodo basato su intervalli di tempo (sampling step), per ognuno di questi istanti, ogni puff viene "congelato" per calcolare il suo contributo sulla concentrazione. Il puff può, quindi, muoversi, evolversi in forma e dimensioni fino all'intervallo successivo. In un generico recettore tutti i puff presenti nel dominio di calcolo contribuiscono alla concentrazione totale con un proprio contributo proporzionale alla distanza orizzontale tra il loro baricentro e il recettore, all'altezza del proprio baricentro, al valore delle proprie direzioni standard e alla quantità di inquinante contenuto. La concentrazione complessiva in un recettore è calcolata come sommatoria del contributo di tutti gli elementi vicini, considerando la media di tutti gli intervalli temporali contenuti nel periodo di base (basic time step), in genere equivalente ad un'ora.

Questo procedimento ha notevoli vantaggi rispetto l'approccio gaussiano. Infatti, nel caso del modello gaussiano il vento spira lungo la stessa direzione, e la concentrazione, man mano che ci si allontana dalla sorgente viene distribuita in modo gaussiano normale lungo gli assi, cioè è l'intero pennacchio in uscita dal camino a cambiare direzione insieme al vento, mentre nell'approccio usato dal CALPUFF, il puff emesso nell'intervallo t1 cambia direzione all'intervallo successivo t2, assumendo la direzione w2 dopo aver percorso un tratto in direzione w1 [\(Figura 24\)](#page-33-1).

Oltre ad essere trasportato dal movimento medio delle masse d'aria, un puff è soggetto all'azione della dispersione turbolenta, che determina il progressivo inglobamento di aria associata a vortici turbolenti di piccole e medie dimensioni, con una conseguente progressiva diminuzione per il puff della concentrazione ed un aumento irreversibile di omogeneità nella sua distribuzione interna. Per trattare questo aspetto, è consuetudine ipotizzare che il processo di dispersione turbolenta possa essere descritto con una distribuzione della concentrazione di inquinante di forma gaussiana nelle tre direzioni delle coordinate cartesiane.

I coefficienti di dispersione rappresentano le deviazioni standard delle distribuzioni spaziali delle concentrazioni e forniscono, quindi, una misura della dispersione dei valori di concentrazione attorno all'asse del pennacchio.

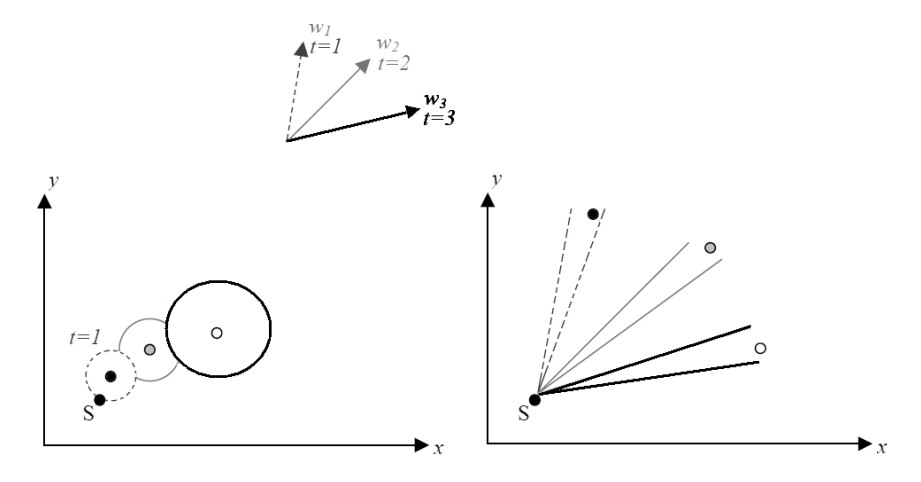

<span id="page-33-1"></span>**Figura 24: Differenze tra il modello di trasporto a puff e il modello gaussiano.** 

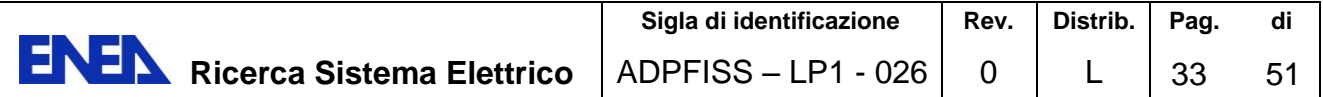

Le deviazioni standard  $\sigma x$ ,  $\sigma y$ ,  $\sigma z$  delle tre distribuzioni gaussiane lungo gli assi dipendono principalmente dalla turbolenza dello strato limite planetario, ma anche dalla geometria della sorgente e dalla spinta di galleggiamento posseduta dal puff. Le formulazioni parametriche utilizzate per la determinazione del coefficienti di dispersione (Hanna e al. 1977) considerano il tempo di volo del puff, cioè il tempo trascorso dalla sua emissione, le deviazioni standard della componente trasversale e verticale del vento nel baricentro del puff, il tempo di scala per i movimenti orizzontali e per i movimenti verticali (i coefficienti di dispersione risultano direttamente proporzionali alle deviazioni standard delle componenti del vento in quanto queste rappresentano effettivamente la reale capacità disperdente dell'atmosfera).

In generale, CALPUFF propone diverse opzioni per la determinazione dei coefficienti di dispersione:

- misura diretta di turbolenza , per esempio, con un anemometro sonico;
- utilizzo dei parametri di scala micrometeorologici (lunghezza di Monin-Obukhov, attrito, velocità di scala convettiva, altezza dello strato limite) presenti nell'output di CALMET;
- uso dei coefficienti di dispersione di Pasquill-Gifford (1976) per le aree rurali e di McElroy-Pooler (1968) per quelle urbane.

Come già detto, il software è in grado di considerare l'effetto di trascinamento al suolo del pennacchio indotto dalla presenza di edifici sottovento rispetto la posizione del punto sorgente. La possibilità che il fenomeno si verifichi e la sua entità dipendono dalla distanza tra il punto di emissione e gli edifici circostanti e dalle dimensioni relative di tali edifici rispetto all' altezza della sorgente.

L'algoritmo di calcolo considera le interazioni tra ogni singola sorgente e gli edifici che la circondano in funzione della meteorologia e della direzione del vento dominante, provvedendo ad apportare le eventuali correzioni richieste all'innalzamento dell'emissione secondo due distinte procedure: il modelo dl Huber-Snyder [\[27\]](#page-50-8) e il modello di Schulman-due [\[28\].](#page-50-9) La procedura viene individuata in base alla altezza della sorgente ed alle dimensioni degli edifici. Inoltre, questo approccio di calcolo consente di valutare gli effetti dell'orografia tenendo conto dell'interazione tra puff e terreno, sia su piccola che su grande scala.

La fisionomia del terreno su grande scala viene considerata in fase di predisposizione dei campi di vento tridimensionali di un pre-processore meteorologico.

Riassumendo, le principali caratteristiche modellistiche sono:

- 1. meteorologia per la ricostruzione del campo di vento, basata su dati meteo da stazioni al suolo (inserimento di osservazioni al suolo e loro estrapolazione in quota); profili meteorologici verticali; dati di precipitazione; concentrazioni di ozono (da utilizzare per un'eventuale valutazione di rimozioni chimiche elementari); produzione di campi meteorologici tridimensionali attraverso il modello CALMET in grado di ricostruire campi con cadenza oraria, oppure utilizzando altri formati di dati meteorologici;
- 2. calcolo delle variabili micrometeorogiche, partendo da osservazioni dei parametri meteorologici standard (vento, copertura nuvolosa e altezza delle nubi, temperatura, pressione, umidità) e da informazioni sul suolo (ad es. orografia, uso del suolo, rugosità[\) \[26\];](#page-50-10)
- 3. dati geofisici e effetti di una orografia complessa (effetti cinematici, brezze di valle, blocco orografico); uso del suolo (secondo la classificazione dei database della United States Geological Survey, USGS, e Corine); presenza di specchi d'acqua (laghi, coste, ecc..);
- 4. recettori su griglia cartesiana;
- 5. calcolo dell'altezza efficace (valutazione della partial plume penetration; degli effetti di galleggiamento e risalita forzata; valutazione dello shear verticale del vento, ecc.);
- 6. coefficienti di dispersione (misure dirette; stime basate sulla teoria della similarità; coefficienti di dispersione di Pasquill-Gifford per aree rurali; coefficienti di

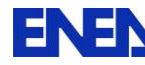

dispersione di McElroy -Pooler per aree urbane; coefficiente di dispersione Compressed Time Division Multiplex-CTDM per atmosfera neutra/stabile);

- 7. deposizione secca per gas oppure per particolato; umida con valutazione di scavening coefficient; umida con valutazione del rateo di rimozione dipendente dal tipo di precipitazione;
- 8. gestione di base delle interazioni chimiche (meccanismo chimico del primo ordine).

Il sistema è dotato di un'apposita libreria di sostanze chimiche che è modificabile e contiene i valori dei parametri diffusivi tipici delle sostanze di interesse. E' importante notare che è richiesta la presenza di almeno una stazione superficiale e almeno un profilo verticale nel dominio esaminato.

Tutti i principali dati meteorologici del dominio di studio, vengono forniti al CALPUFF mediante il file di output del preprocessore CALMET (CALMET.DAT). Il file contiene, oltre alle informazioni generali per quanto riguarda le dimensioni del dominio di studio e l'intervallo di tempo della simulazione, le serie temporali giornaliere per le variabili meteorologiche con risoluzione oraria (intervallo di tempo su cui sono calcolate le concentrazioni).

Un programma di post-processamento degli output di CALPUFF è il CALPOST consente di ottenere diversi formati su richiesta dell'utente, ciò permette di interfacciarsi con il software SURFER per l'elaborazione grafica dei risultati.

## <span id="page-35-0"></span>**5.2 IL MODELLO METEOROLOGICO CALMET**

Il modello CALMET permette di ricostruire campi meteorologici tridimensionali, minimizzando la divergenza, e considerando gli effetti della presenza di orografia complessa e caratteristiche particolari dell'area in esame (presenza di coste, particolari tipologie di uso del suolo, ecc…). È costituito da un modulo riguardante campi di vento diagnostico sulla base di osservazioni meteorologiche in superficie e in quota e ulteriori moduli micrometeorologici per overwater e strati limite terrestri, ma è possibile impiegare anche modelli di tipo prognostico. I dati richiesti come input sono dati meteo al suolo e in quota (vento, temperatura, pressione...), dati geofisici per ogni cella della griglia di calcolo (altimetria, uso del suolo...), e dati al di sopra di superfici d'acqua, quando queste sono presenti (differenza di temperatura aria/acqua, vento, temperatura...). In output, oltre ai campi di vento tridimensionali, si ottengono altre variabili come l'altezza di rimescolamento, la classe di stabilità, l'intensità di precipitazione, il flusso di calore e altri parametri per ogni cella del dominio di calcolo. Il modulo diagnostico utilizza un'analisi oggettiva che adotta due fasi. Nella prima fase una stima iniziale del campo di vento viene modificata in base agli effetti delle disomogeneità orografiche attraverso algoritmi specifici, come, ad esempio, slope flows, cinematic terrain effect, e terrain blocking effects. Successivamente, nella seconda fase, vengono introdotti i dati osservati dalle stazioni meteo all'interno del campo prodotto dalla prima fase, ottenendo così il campo di vento finale. In alternativa, partendo dal vento generato da un modello diagnostico, attraverso l'uso del modello RAMS (Regional Atmospheric Modeling System), può essere usato un secondo modulo per ottenere un campo di vento di tipo prognostico, impiegando una griglia orizzontale con una spaziatura significativamente più grande di quella usata nel modello diagnostico. Per la valutazione del campo di vento, si possono aggiungere dati sperimentali mediante un metodo di interpolazione che pesa maggiormente i punti della griglia in prossimità delle stazioni di osservazione. Le eventuali discontinuità presenti nel campo di vento risultante, dovute all'introduzione dei dati misurati, possono essere trattate con opportune procedure di smoothing. Per valutare le velocità verticali, CALMET può utilizzare due differenti procedure:

- 1. le velocità verticali sono calcolate direttamente dall'equazione di conservazione della massa, a partire dalle componenti orizzontali smoothed del campo di vento orizzontale;
- 2. si aggiusta il profilo di vento verticale in modo che la velocità si annulli in corrispondenza del top del dominio del modello.

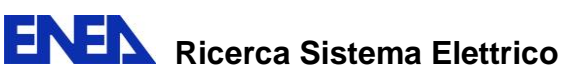

Infine, poiché in seguito alla rettifica della componente verticale le componenti orizzontali del vento non sono mass-consistent, è necessario un ulteriore aggiustamento, mediante una procedura iterativa di minimizzazione della divergenza.

## <span id="page-36-0"></span>**5.3 METODOLOGIE PER L'ESECUZIONE DI CALMET**

Di seguito vengono descritte le tre modalità disponibili per l'esecuzione di CALMET, insieme ad una quarta modalità che si basa sull'uso di altri processori meteorologici:

- 1. CALMET No-Osservazioni (No-Obs) Mode, CALMET usa un output numerico ottenuto facendo ricorso, per esempio, a software come MM5, WRF (Weather Research and Forecasting), RAMS, ecc... Non vengono utilizzati i dati riguardanti osservazioni superficiali di aria o di boa,
- 2. Modalità ibrida, in questo caso CALMET utilizza una combinazione di valori numerici relativi ad una griglia quadrata di dati meteorologici prognostici con dati osservazionali.
- 3. CALMET Osservazioni-Only (Obs) Mode, vengono utilizzati i dati riguardanti osservazioni superficiali di aria o di boa,
- 4. Dati meteorologici provenienti da una singola stazione, in questo caso l'input viene fornito al codice CALPUFF attraverso un processore per la valutazione del pennacchio in condizione quasi-stazionarie. Esempi di programmi per la gestione di dati da singole stazioni sono AERMOD, AUSPLUME, CTDMPLUS o modelli ISCST3.

Se si dispone di una griglia con dati meteorologici prognostici affidabili, viene raccomandato l'uso della modalità di CALMET "No-Obs" per uno screening normativo.

## <span id="page-36-1"></span>**5.4 IL METODO METEOROLOGICO MM5**

Il modello MM5 è sostenuto da una significativa rappresentanza della comunità scientifica internazionale di utilizzatori e sviluppatori nel campo della fisica atmosferica, che hanno reso questo software tra i più usati e stabili. Nell'ambito dello studio della diffusione di sostanze inquinanti in atmosfera, viene utilizzato o direttamente come preprocessore meteorologico per tutti i parametri atmosferici in input al modello di dispersione, oppure i parametri orari in uscita (soprattutto di vento e temperatura) sono utilizzati da altri preprocessori meteo (ad esempio, CALMET) come guess iniziale o come confronto e conferma dei campi calcolati da tali preprocessori.

Le principali caratteristiche sono:

- utilizzo su tutto il globo terrestre, con tre proiezioni cartografiche (Polar stereographic, Lambert conformal, Mercator),

- risoluzione variabile per altezza del terreno, uso e tipo di suolo, temperatura di suolo, frazione di vegetazione,

- possibilità di scaricare i suddetti dati direttamente dal sito NCAR per tutto il globo a risoluzione di 30" d'arco (circa 1000 m),

- dati meteo di superficie e radiosondaggi,
- coordinate verticali che seguono l'elevazione del suolo,
- scelta di varie parametrizzazioni fisiche d'avanguardia per ogni processo atmosferico,
- <span id="page-36-2"></span>- ottima documentazione e supporto da parte della comunità.

## **5.5 PACCHETTO POST PROCESSAMENTO CALPOST**

CALPOST elabora l'output del CALPUFF che contiene i valori orari della concentrazione di inquinante in corrispondenza dei recettori, attraverso tabelle riassuntive dei parametri d'interesse per i vari casi esaminati. In particolare, possono essere riassunti dati riguardanti, ad esempio, frequenze di

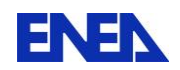

superamento di soglie stabilite dall'utente o dalla normativa, concentrazione massima o media per differenti periodi, calcolati per ogni nodo della griglia e per ogni singola sorgente oppure per una combinazione i queste. Tali risultati possono essere elaborati attraverso un qualsiasi software di visualizzazione grafica dei risultati delle simulazioni (come ad es. il SURFER o sistemi GIS).

## <span id="page-37-0"></span>**5.6 INTERFACCIA GRAFICA CALWin**

I sopracitati codici CALMET e CALPUFF (ma anche altri codici come PRTMET e CALPOST) possono essere gestiti, in maniera integrata, attraverso l'interfaccia grafica in ambiente windows denominata CALWin. Il vantaggio di tale strumento consiste nella possibilità di svolgere interattivamente le operazioni di scelta (dominio, posizione stazioni meteorologiche, recettori…) di visualizzazione dei risultati del calcolo in un contesto georeferenziato (GIS MapX di MapInfo Corporation). In relazione al territorio italiano i dati richiesti per eseguire una simulazione completa si riducono ai dati meteorologici ed ai dati delle sorgenti di emissione, poiché tutti i dati inerenti il suolo (orografia, uso del suolo, ecc....) sono integrati nel programma.

## <span id="page-38-0"></span>**6. LA GESTIONE DELLE EMERGENZE NUCLEARI E RADIOLOGICHE: ASPETTI NORMATIVI E DI COORDINAMENTO TECNICO E OPERATIVO**

Nel nostro sistema di gestione delle emergenze dovute alla dispersione o la rilascio di radioisotopi nell'ambiente si fa riferimento a due macro categorie in relazione alla presunta origine di tale dispersione, le emergenze nucleari e le emergenze radiologiche [\[29\]](#page-50-11) [\[30\].](#page-50-12) Le emergenze nucleari possono derivare da incidenti o eventi in:

- impianti nucleari ubicati oltre frontiera,
- centrali nucleari italiane,
- impianti di stoccaggio di combustibile irraggiato o in depositi di rifiuti radioattivi,
- navi a propulsione nucleare,
- satelliti con sistemi nucleari a bordo,
- durante il trasporto di combustibile irraggiato.

Le emergenze radiologiche comprendono diverse tipologie di eventi che potrebbero comportare la diffusione di sostanze radioattive nell'ambiente a causa di incidenti o eventi in:

- industrie,
- ospedali,
- laboratori di ricerca,
- durante il trasporto di materiale radioattivo.

Ciò in relazione anche al diverso inventario di radioisotopi da monitorare [\(Tabella 3](#page-39-0) e [Tabella 4\)](#page-40-0), ai diversi tipi di campionamento (matrice da monitorare, modalità di raccolta, frequenza di monitoraggio), alle diverse MAR (Minima Attività Rilevabile) richieste in funzione del tipo di emergenza.

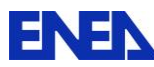

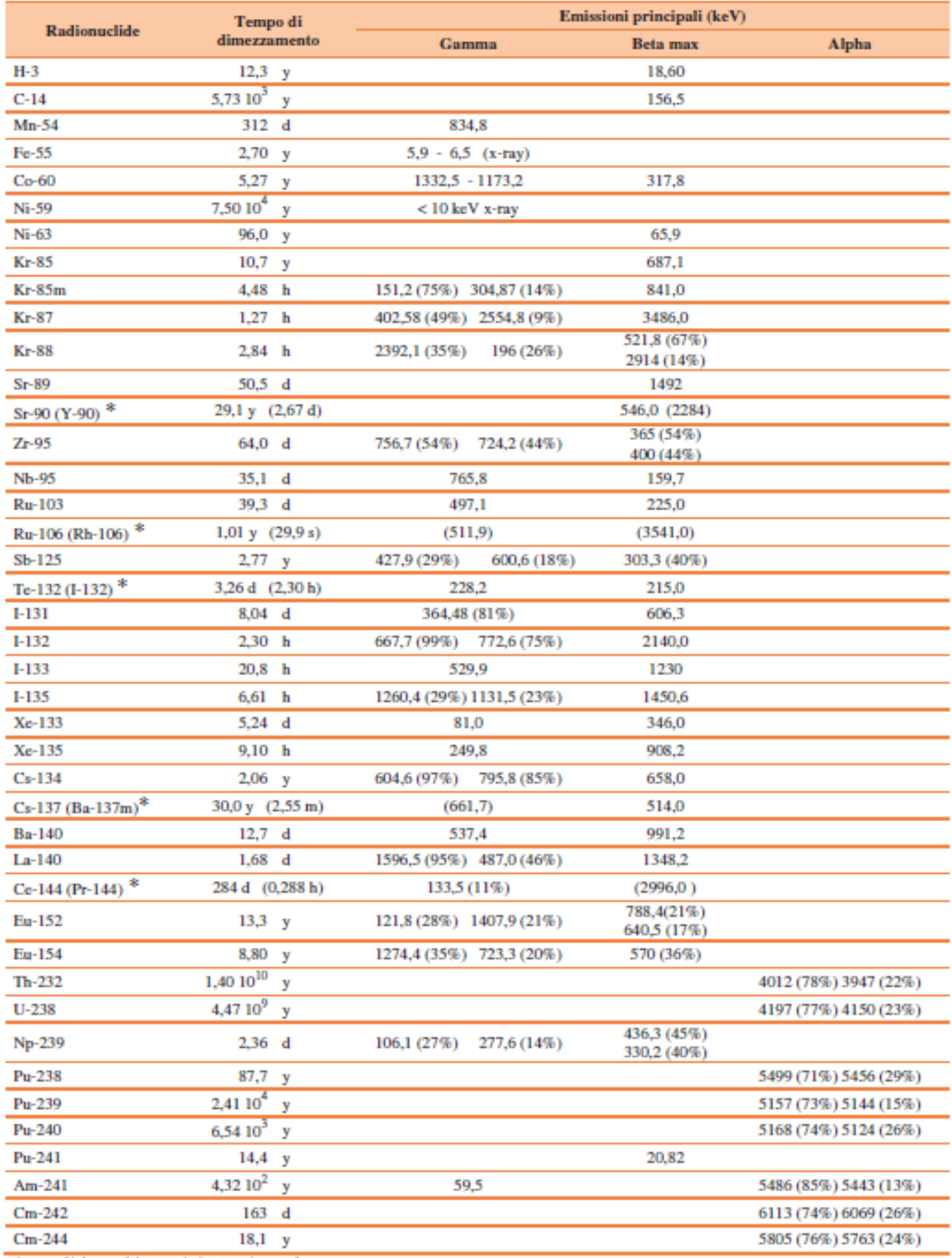

y/anno; d/giorno; h/ora; m/minuto; s/secondo

<span id="page-39-0"></span> $(*)$  Per questi radionuclidi i prodotti di decadimento contribuiscono in modo significativo alle emissioni Beta/Gamma

**Tabella 3: Radionuclidi significativi in caso di emergenze nucleari [\[30\].](#page-50-12)** 

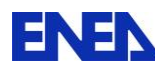

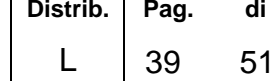

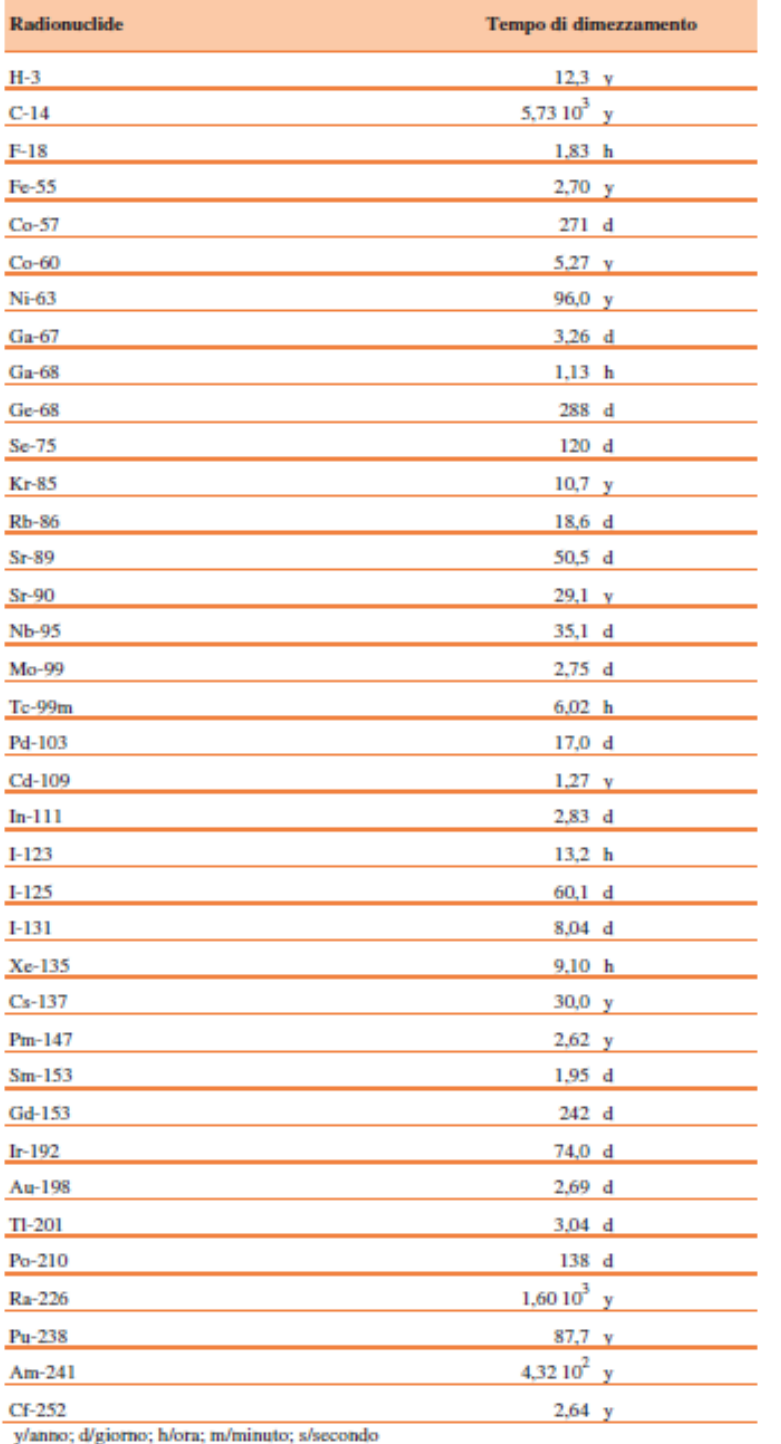

<span id="page-40-0"></span>**Tabella 4: Radionuclidi significativi in caso di emergenze radiologiche [\[30\].](#page-50-12)** 

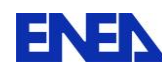

## <span id="page-41-0"></span>**6.1 BREVE DESCRIZIONE DEL QUADRO NORMATIVO DI RIFERIMENTO**

La regolamentazione delle attività, compreso il controllo della radioattività ambientale, avviene per mezzo del D. Lgs. 230/95 s.m.i. In base all'art. 104 del suddetto D.Lgs. il controllo sulla radioattività ambientale è esercitato dal Ministero dell'Ambiente e della Tutela del Territorio e del Mare; il Ministero della Salute esercita il controllo sugli alimenti e bevande per consumo umano e animale.

Per l'effettuazione dei controlli sono istituite le reti di sorveglianza regionali e reti di sorveglianza nazionali. La gestione delle reti regionali è effettuata dalle singole Regioni per mezzo di strutture pubbliche idoneamente attrezzate, mentre le reti nazionali si avvalgono dei rilevamenti e delle misure effettuati da istituti, enti e organismi idoneamente attrezzati.

All'ISPRA (Istituto Superiore per la Protezione e la Ricerca Ambientale-Ex ANPA) sono affidate le funzioni di coordinamento tecnico al fine di assicurare l'omogeneità dei criteri di rilevamento e delle modalità dei prelievi e delle misure, relativi alle reti nazionali.

Risultano attualmente attive la reti:

- RESORAD (REte di SOrveglianza della RADioattività ambientale) costituita dalle 21 Agenzie regionali e provinciali per la protezione dell'ambiente e da altri enti che concorrono al complesso delle misure;

- REMRAD, gestita dall'ISPRA, con compiti di pronto allarme (sette stazioni automatiche) scelte in base alla loro importanza geografica al fine di controllare le probabili vie d'ingresso nel territorio italiano della contaminazione radioattiva, che dovesse originarsi a seguito di gravi incidenti presso installazioni nucleari straniere;

- GAMMA, gestita dall'ISPRA, composta da stazioni di rilevamento della dose gamma in aria in tempo reale, distribuite nel territorio italiano al fine di rilevare anomalie dovute alla diffusione di radioattività artificiale sul territorio nazionale e permettere di stimare l'estensione geografica delle aree coinvolte.

## **6.1.1 ORGANO NAZIONALE PER LA GESTIONE DELLE EMERGENZE NUCLEARI E RADIOLOGICHE**

Lo stesso D. Lgs 230/95, ha istituito presso l'ANPA, oggi ISPRA, il Centro di Elaborazione e Valutazione Dati (CEVaD), al fine di assicurare un comune riferimento tecnico ed operativo nella gestione delle emergenze radiologiche. Il CEVaD, al fine di consentire agli Organi Decisionali previsti nel Piano Nazionale delle misure protettive contro le emergenze radiologiche l'adozione dei necessari provvedimenti di intervento, ha i seguenti compiti:

– valutare la situazione incidentale in atto e la sua possibile evoluzione;

– valutare l'andamento nel tempo e nello spazio dei livelli di radioattività nell'ambiente;

– stimare il presumibile impatto radiologico dell'evento incidentale sulla popolazione e sull'ambiente.

Ha sede presso l'ISPRA ed è costituito da 6 membri effettivi e 6 supplenti, designati rispettivamente da:

- ISPRA, che svolge funzioni di coordinamento;
- Istituto Superiore per la Prevenzione e la Sicurezza del Lavoro (ISPESL);
- Istituto Superiore di Sanità (ISS);
- Ministero dell'Interno
- Corpo Nazionale dei Vigili del Fuoco;
- Ministero della Difesa
- Servizio Meteorologico dell'Aeronautica Militare;
- Conferenza dei Presidenti delle Regioni e delle Province Autonome.

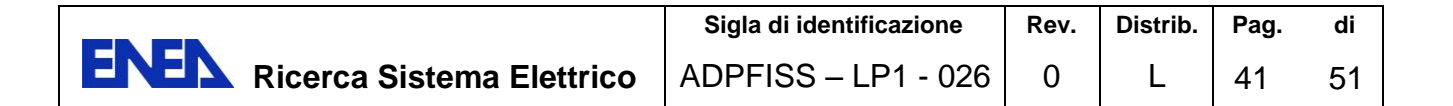

Possono essere chiamati a partecipare alle attività del Centro sia esperti di radioprotezione designati dalle Regioni eventualmente interessate, sia esperti di altri Enti o Istituti le cui competenze siano ritenute utili per lo specifico problema in esame.

In una situazione di emergenza, devono confluire al CEVaD tutti i dati radiometrici raccolti dalle squadre di rilevamento ed i risultati delle analisi dei campioni ambientali effettuate da tutti i centri e le reti di rilevamento nazionali e regionali, ivi comprese le reti automatiche REMRAD e GAMMA dell'ISPRA e la rete di allarme gestita dal Ministero dell'Interno ai sensi della legge 469/61, che concorre autonomamente al sistema di reti nazionali.

Le matrici da campionare, le modalità di rilevamento dei campioni, gli intervalli di campionamento, i radioisotopi di cui valutare la concentrazione, le modalità di effettuazione delle misure, la minima attività rilevabile, il formato dei dati, sono specificati in specifiche linee guida e manuali pubblicati da ISPRA e CEVaD [\[30\]](#page-50-12) [\[31\].](#page-50-13)

## **6.1.2 FASI EVOLUTIVE DELLE EMERGENZE NUCLEARI E RADIOLOGICHE**

Le fasi di emergenza possono essere classificate secondo i seguenti principali steps:

## **- Prima FASE (Early Phase)**

Ha inizio in coincidenza dell'evento dispersivo e termina quando è terminato il rilascio delle sostanze radioattive. In relazione alla presenza della nube radioattiva le principali vie di esposizione sono l'irradiazione esterna e l'inalazione di aria contaminata.

Nel caso di incidente nucleare, fa parte di questa fase anche quella detta di "pre-release", ovvero quella che ha inizio con l'evento incidentale che potrebbe portare al vero e proprio rilascio di radionuclidi in atmosfera. Tale fase può durare alcune ore o alcuni giorni (es. Chernobyl e Fukushima).

Per quanto concerne le emergenze radiologiche si hanno in genere dinamiche più rapide (es. incendio o dispersione intenzionale), in questo caso la durata può concludersi anche entro alcune ore.

Dal punto di vista decisionale sono richieste azioni tempestive, a fronte di possibili effetti che possono essere anche di tipo deterministico, pertanto i provvedimenti protettivi sono mirati a ridurre l'esposizione degli individui della popolazione.

In particolare, se necessario, sono prese in considerazione le seguenti misure protettive:

– riparo al chiuso;

– iodoprofilassi;

– evacuazione.

#### **- Seconda FASE (Consequence Management)**

È successiva al passaggio della nube ed è caratterizzata dalla deposizione al suolo delle sostanze radioattive e dal loro trasferimento a matrici ambientali ed alimentari. Questa fase, che segue la prima, può estendersi per diverse settimane.

In questa fase le principali vie di esposizione sono l'irradiazione diretta dal materiale depositato al suolo, l'inalazione da risospensione e l'ingestione di alimenti contaminati.

In particolare, se necessario, sono prese in considerazione le seguenti misure protettive:

- interdizione e/o restrizione all'accesso dei luoghi contaminati;

- restrizione del consumo di alcuni alimenti (in relazione al possibile grado di contaminazione).

#### **- Terza FASE (Recovery Phase)**

Questa fase, che segue la precedente, può estendersi per lunghi periodi di tempo ed è finalizzata al recupero delle condizioni di normalità.

Le vie di esposizione sono essenzialmente connesse al consumo di alimenti contaminati e all'irradiazione dal suolo.

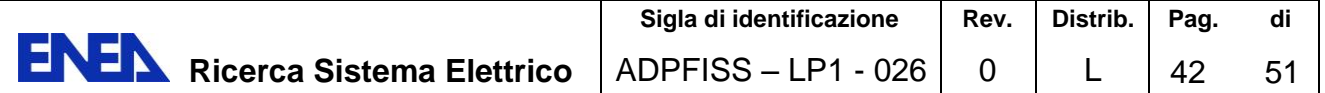

In particolare, se necessario, sono prese in considerazione le seguenti misure protettive:

– definizione e attuazione degli interventi di bonifica del territorio;

– prosecuzione dei programmi di sorveglianza radiologica dell'ambiente e della catena alimentare;

– gestione dei rifiuti radioattivi prodotti a seguito dei provvedimenti sugli alimenti e degli interventi di bonifica.

## <span id="page-43-0"></span>**6.2 SELEZIONE DELLE MATRICI AMBIENTALI DA SOTTOPORRE A MONITORAGGIO**

In situazioni di emergenza la corretta predisposizione di un piano di monitoraggio ambientale deve necessariamente essere accoppiata ad adeguate tecniche di prelievo e di misura nonché di analisi dei risultati [\[31\].](#page-50-13) Anche in relazione all'esigenza di avere risultati, che provenendo da diversi laboratori, siano facilmente confrontabili. Inoltre, poiché le metodiche di campionamento posso influire sui risultati dosimetrici, risulta utile il tentativo di standardizzazione delle procedure (tra diversi laboratori) messo in atto per mezzo della pubblicazione di linee guida e manuali, che a partire dalla scelta delle matrici ambientali da campionare, delle metodiche di analisi e delle procedure utilizzate per ottenere sono volte ad ottenere un risultato omogeneo, preciso e accurato (per le procedure di campionamento e misura si rinvia alla documentazione specifica es. ISPRA 2012; ANPA, 2000; CEVaD, 2010; Compagno et al., 2006; Lahtinen, 2006). Nel seguito, con riferimento alle prime due fasi dell'emergenza, vengono riportate brevemente un elenco delle matrici ambientali da monitorare, le relative frequenze di campionamento e la minima attività rivelabile (MAR) riassunte in [Tabella 5.](#page-43-1)

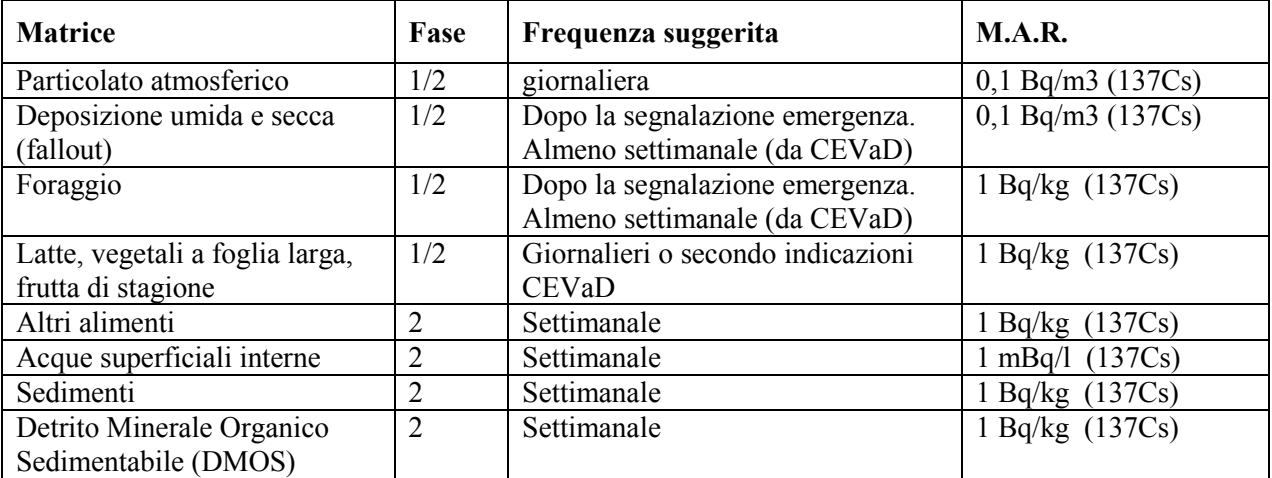

## <span id="page-43-1"></span>**Tabella 5: Matrici ambientali ed alimentari sottoposte a misure con spettrometria gamma ad alta risoluzione [\[31\].](#page-50-13)**

Le matrici più significative da monitorare nella prima fase sono:

- Particolato atmosferico (filtrato attraverso filtri o da fallout),
- Campioni di suolo e/o di bioaccumulatori (briofite),
- Latte, Vegetali eduli a foglia larga, foraggio fresco, frutta di stagione, ecc...,
- Acqua potabile,

per la seconda fase:

latte ovino e caprino, eventualmente latte in polvere, e tutti i derivati del latte (formaggi freschi, ricotta, ..),

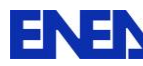

- Carne bovina, suina,
- Pesce,

 $\overline{a}$ 

- Cereali, ortaggi e altri vegetali,
- Olio, vino, uova, ecc....
- Bioaccumulatori (miele, funghi, cacciagione, molluschi, erbe, ecc…),
- Acque superficiali ,
- Detrito Minerale Organico Sedimentabile (DMOS).

Inoltre, in relazione ai tipi di misura che si possono effettuare, quelle realizzate in laboratorio sono generalmente più precise di quelle in situ in quanto, è possibile sottoporre il campione a manipolazioni per eliminare matrici interferenti e/o adottare procedure di misura evolute nonché avere disponibilità di attrezzature con performance elevate.

In caso di emergenza e in particolare durante la prima fase, può essere richiesto di effettuare misure con MAR superiore a quelli previsti per l'attività ordinaria, con il vantaggio di avere un maggior numero di campioni, ridotti tempi di analisi e una descrizione più dettagliata dal punto di vista temporale degli eventi. Nella seconda fase o in caso di eventi che non comportino una emergenza immediata, è possibile realizzare misure con MAR inferiori a quelle previste in situazione ordinaria, rendendo in tal modo il sistema in grado di rispondere anche alla richiesta di indagini di carattere conoscitivo e scientifico, da effettuarsi una tantum o con cadenze pluriennali.

# **6.2.1 INDICAZIONI DI CAMPIONAMENTO PER ALCUNE MATRICI AMBIENTALI**

Per il particolato atmosferico, pur essendo indicata una altezza minima dell'aspiratore di 2 m dal suolo, è consigliabile, quando possibile, sistemare la stazione di prelievo ad un altezza ben superiore (per non avere condizionamenti dovuti al traffico cittadino, a ricircolo ed eventuali scarichi urbani) ed è preferibile in spazi aperti, tetti, terrazze alte, con un sistema di protezione dagli agenti atmosferici. Sistemi di aspirazione ad altissimo volume (> 140 litri/minuto) possono essere utili in situazioni di emergenza perché consentono di avere elevate sensibilità anche con brevi periodi di prelievo. La linea di campionamento prevede in genere un porta filtro (termostatato), un filtro, una pompa con una girante a portata costante, un contatore volumetrico, un sistema di rilevazione di dati meteorologici (es. piovosità, insolazione, direzione e intensità del vento, ecc....). Per la misura dello <sup>131</sup>I, che si presenta per lo più come gas, occorre associare una cartuccia o filtri impregnati di carbone attivo. Per quanto concerne il campionamento di vegetali a foglia larga o erba, si procede al taglio dell'erba o dei vegetali ad una altezza dal suolo di 10 cm, compattandola in un contenitore Marinelli fino alla consistenza di 1 kg.

Per il campionamento del suolo (escludendo l'erba) è bene scavare una superficie abbastanza ampia (es. 1 m2) e con una profondità tale (inferiore a 10 cm) da campionare la dispersione superficiale senza interessare strati in cui si sono via via distribuite precedenti contaminazioni. Per questi campioni, e anche per l'acqua potabile – nella prima fase – è difficile procedere ad un eventuale trattamento, se non in casi particolari, proprio per l'urgenza di effettuare una misura e correlarla direttamente alla quantità campionata<sup>1</sup>. In una seconda fase, quando si devono quantificare più accuratamente le quantità disperse e derivare coefficienti per la valutazione della dose alla popolazione, si può prendere in considerazione la deposizione al suolo (fall-out), raccogliendo il

<sup>1</sup> Durante la campagna di prelievo dei campioni, può essere utile effettuare una misura spettrometrica "in situ", anche se di difficile realizzazione, utilizzando adatti rivelatori a semiconduttore e/o a scintillazione o ricorrendo ad altri sistemi di spettrometria portatile oggi esistenti sul mercato. Lo scopo delle misure in situ è quello di fare una rapida determinazione della esposizione ai fini della valutazione della dose alla popolazione, identificare i principali radionuclidi e rivelare un eventuale "trend" nella concentrazione dei radionuclidi prodotti artificialmente. In tal senso è sicuramente interessante la rilevazione della radiazione gamma e l'identificazione dei radionuclidi depositati al suolo, ponendo lo strumento di misura all'altezza di 1 m da terra, rivolto verso il terreno stesso.

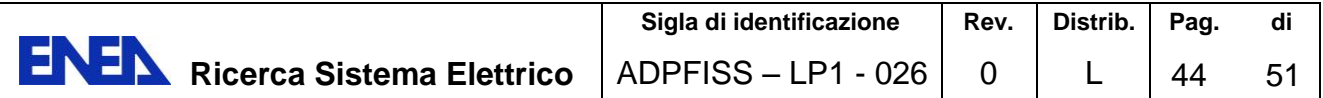

pulviscolo atmosferico per gravità e/o trascinato dalle precipitazioni, in uno o più recipienti di plastica non porosa (es. moplen) di superficie nota (minimo 2 m2) posti in spazi aperti (tetti, terrazza, ecc...) a circa 2 m di altezza da terra, con pareti sufficientemente alte da contenere tutte le precipitazioni del periodo di interesse. I contenitori devono essere protetti all'imbocco con una maglia in grado di trattenere foglie, piume, carta, ecc... mentre al fondo deve essere sempre previsto un livello di 2-3 cm di acqua distillata con aggiunta di acido cloridrico o nitrico (fino a pH=1) per impedire l'insorgere di muffe e l'assorbimento nelle pareti del contenitore. Al termine del periodo di esposizione si raccoglie tutto il liquido contenuto e quanto si è via via depositato, si fa evaporare l'acqua, si tira a secco il concentrato, raccogliendo e pesando il residuo secco.

Per le acque di superficie (fiumi, laghi) si prelevano campioni dall'alveo principale del fiume mentre per i laghi i punti di campionamento devono essere lontani da immissari ed emissari. L'acqua può essere considerata tal quale o si può filtrare tramite resine a scambio ionico. Pur potendosi analizzare l'acqua senza alcun trattamento (es. in contenitori "Marinelli") può essere utile procedere ad una evaporazione. In questo caso si procede alla raccolta di un campione di 25-30 litri per avere una buona quantità di residuo secco. Per le acque di mare si raccolgono almeno 100 litri di acqua in contenitori di polietilene, in punti lontani dalla costa (almeno 5 km) e a una profondità di 1-5 metri, provvedendo eventualmente ad aggiungere HCl (pH=2) e H2O2 per evitare muffe. Per i suoli e materiali rocciosi la scelta dei punti di campionamento dipende dall'obiettivo della campagna di misura, generalmente orientata a stimare l'inventario di quanto depositato in una data area. Anche se non particolarmente rilevanti per l'emergenza, possono essere anche effettuati campionamenti di sedimenti o ancor più di Detrito Minerale Organico Sedimentabile (DMOS), parte solida in sospensione nell'acqua dei fiumi che ancora non si è sedimentata. E' una matrice intermedia la cui metodologia di prelievo e trattamento è molto simile a quella valida per le acque.

Tutti i campioni sopra indicati e realizzati sono analizzati tramite spettrometria gamma, che consente la determinazione qualitativa e quantitativa di nuclidi radioattivi in un materiale tramite la determinazione della distribuzione energetica dei fotoni gamma.

E' consigliato l'impiego di un rivelatore al germanio iperpuro di tipo p o n con un'efficienzarelativa dell'ordine del 30% ma è sicuramente utile disporre di rivelatori con più elevata sensibilità e del tipo "a basso fondo". L'alta risoluzione del germanio permette di distinguere con facilità i picchi generati sullo spettro e di identificare così i diversi radionuclidi presenti nel campione con una libreria di dati predisposta per lo scopo e contenente almeno i seguenti radionuclidi: 228Ac, 241Am, 140Ba, 7Be, 214Bi, 141Ce, 144Ce, 60Co, 134Cs, 137Cs, 131I, 132I, 135I, 40K, 140La, 99Mo, 95Nb, 210Pb, 214Pb, 226Ra, 106Ru, 125Sb, 99m Tc, 95Zr.

Anche le geometrie di misura sono abbastanza standardizzate e diffusamente studiate (es. contenitori Marinelli, Petri disks, ecc...) e sono disponibili dati e metodi di calibrazione in efficienza. Qualora si vogliano utilizzare geometrie non standard, apposite procedure di taratura possono essere realizzate con l'uso di sorgenti calibrate, come ad es. quella descritta in [\[32\].](#page-50-14)

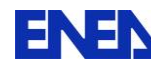

## <span id="page-46-0"></span>**7. CONCLUSIONI**

Lo scopo del lavoro descritto all'interno del presente rapporto è stato quello di continuare ad analizzare le evoluzioni di possibili incidenti severi e la conseguente valutazione di potenziali rilasci da centrali frontaliere. Al fine dell'analisi di possibili transitori incidentali, ENEA ha deciso di utilizzare il codice MELCOR, simulando un transitorio del tipo "short term Station Blackout (SBO)" con possibile rottura dei tubi a U del GV (Steam Generator Tube Rupture - SGTR) indotta da stress termici. Tale scenario è di particolare interesse perché un SGTR potrebbe indurre un "by pass" del contenimento e causare una fuoriuscita di contaminanti radioattivi attraverso la valvola di sicurezza del sistema secondario. I risultati delle simulazioni mostrano che le principali fenomenologie vengono ben predette dal codice MELCOR.

Si sottolinea comunque che l'andamento della distribuzione dei prodotti di fissione è fortemente influenzato dal numero di compartimenti con il quale si decide di nodalizzare l'edificio di contenimento del reattore. Per cui, per un'analisi maggiormente dettagliata del termine sorgente, è necessaria una modellazione dei principali volumi presenti nel contenimento. Tale revisione del noding dell'impianto è attualmente in fase di sviluppo: essa presenta l'edificio di contenimento schematizzato tramite 8 regioni. Tale scelta ci consentirà di ottenere una descrizione più particoleraggiata dei fenomeni che si instaurano nel contenimento durante il transitorio pur mantenendo un ragionevole tempo di calcolo.

Inoltre si rende necessaria una revisione delle masse metalliche e dei volumi idraulici dell'impianto.

Inoltre, al fine di dotarsi di strumenti atti a valutare potenziali rilasci da centrali frontaliere il DEIM ha svolto un lavoro preliminare di raccolta di informazioni sulle potenzialità che presentano alcune piattaforme di simulazione ad oggi utilizzate per l'analisi della dispersione degli inquinanti e dei connessi impatti ambientali. Come è noto i fattori che dovevano essere considerati in una strategia di pre-emergenza in caso di incidente nucleare possono essere grossolanamente classificati secondo due gruppi:

fattori "statici" (ad esempio, OECD 2000) i cui contenuti sono noti o disponibili prima che si verifichi qualsiasi emergenza nucleare o radiologica. Devono essere inclusi la distribuzione della popolazione, la geografia e la topografia, uso del suolo, legislazione e accordi ufficiali, meccanismi di controllo di routine e le risorse destinate al monitoraggio di emergenza. Questi fattori non possono essere normalmente modificati rapidamente, almeno durante le prime fasi dell'incidente,

fattori "dinamici" i cui contenuti saranno chiari solo all'inizio (o durante il corso) dell'incidente. Lo scenario (termine sorgente) e le condizioni ambientali prevalenti (ad esempio, le condizioni meteorologiche) sono elementi essenziali e fondamentali.

Risulta evidente che la conoscenza di questi fattori è una condizione imprescindibile per il corretto uso delle piattaforme software riguardanti la valutazione della dispersione degli inquinanti e degli impatti sulla salute pubblica analizzati nella presente relazione.

I codici esaminati, pur utilizzando approcci differenti, offrono standard adeguati per la predizione della dispersione di inquinanti nella varie metrici ambientali, a condizione che sia possibile definire le condizioni al contorno e le complesse fenomenologie coinvolte.

Dal punto di vista strutturale, essi condividono la necessità di pre-processori meteo, anche quando vengono indicati modelli preferenziali o di riferimento. Il ricorso a modelli esterni è sempre possibile, talvolta solo al fine di rendere compatibili i dati a disposizione con il formato di input del codice stesso.

Rimane per tutti la necessità, a meno dell'utilizzo di prime stime orientative, di adoperare appositi software in post processing al fine di migliorare la valutazione della dose potenziale ed il conseguente rischio radiologico ai gruppi di riferimento della popolazione.

È da rimarcare il fatto che, in caso di emergenza nucleare o radiologica, i dati di riscontro ai dati prognostici (benchmark), saranno disponibili con le modalità e nei formati richiesti dal CEVaD in quanto organo tecnico di valutazione per il supporto degli organi decisionali preposti, a meno di specifici accordi o di campionamento indipendente.

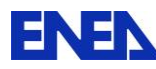

**ENEN** Ricerca Sistema Elettrico

### <span id="page-47-0"></span>**APPENDICE**

L'evoluzione modellistica riguardante lo studio del trasporto degli inquinanti ha consentito di migliorare in modo significativo la descrizione di scenari di dispersione, fornendo informazioni sempre più affidabili.

A titolo esemplificativo di seguito vengono trattati alcuni modelli che possono essere di interesse per lo studio svolto nella presente relazione.

### **A.1 NAME**

Il modello NAME (Nuclear Accident ModEl) è stato sviluppato, nel 1987, dal Met Office a seguito dell'incidente nucleare di Chernobyl quale strumento previsionale in tempo reale dell'andamento dei fenomeni di dispersione degli inquinanti, al fine di supportare le decisioni degli organi di governo in caso di emergenza [\[34\]\[35\]](#page-51-0)[\[36\]\[37\]](#page-51-1)[\[38\]\[39\].](#page-51-2)

L'attuale versione del codice NAME III (Numerical Atmospheric disperion Modeling Envoroment), oltre ai rilasci da impianti nucleari, tratta in maniera più ampia la dispersione in atmosfera di inquinanti chimici, biologici, ecc...

Questa versione permette di condurre studi con risoluzioni a livello mondiale, regionale e mesoscala:

- la versione mondiale consente di avere:
- Risoluzione orizzontatale di circa 40 km,
- 50 livelli verticali,
- La versione regionale (Nord Atlantico e l'area europea) consente di avere:
- Risoluzione orizzontatale di circa 12 km,
- 38 livelli verticali,
- la versione mesoscala (zona Regno Unito) consente di avere:
- Risoluzione orizzontatale di circa 4 km,
- 38 livelli verticali.

E' consentito l'uso di dati osservati da un singolo sito meteorologico per applicazioni a corto raggio.

Il modello di dispersione è basato sul modello lagrangiano in cui le particelle si muovono con il vento, valutato tenendo in considerazione gli aspetti meteorologici, che possono variare nello spazio e nel tempo. L'evoluzione in termini di traiettoria e concentrazione sono valutati con il metodo Monte Carlo. Inoltre, per la 'particella' di inquinante è possibile inserire le sue caratteristiche Per esempio, le particelle possono rappresentare composti o sostanze chimiche diverse e possono avere le dimensioni reali del particolato.

Il movimento delle particelle ha anche una componente random per rappresentare gli effetti della turbolenza atmosferica, questo consente di non fare ipotesi sulla forma della distribuzione della concentrazione nel pennacchio, dato necessario per i modelli di tipo gaussiano.

Il codice include la valutazione di:

- plume rise,
- decadimento radioattivo, catene di decadimento, nube gamma,
- decadimento delle specie biologiche (ad esempio, virus),
- trasformazione di alcune sostanze chimiche,
- deposizione umida e secca,

Le sostanze inquinanti possono subire ricadute verso il suolo attraverso diversi processi:

- fall out,
- impatto con la superficie,
- "washout" (caduta di precipitazioni),

- "rainout" (la sostanza inquinante è assorbita direttamente nelle goccioline delle nubi).

Altre caratteristiche dei modelli contenuti nel codice sono le seguenti:

numero illimitato di sorgenti con differenti specie inquinanti; ogni sorgente esaminata può essere caratterizzata da una singola immissione istantanea o di durata arbitraria, sulla base del tempo definito dall'utente;

- descrizione della geometria della sorgente (puntuali, lineari, areali o volumetriche);

sedimentazione gravitazionale;

- ingresso dei dati meteorologici che utilizzano sia dati diagnosti o archivi di dati deterministici NWP (Numerical Weather Prediction) forniti da: Met Office Unified Modello, ECMWF (Operational deterministic and ensemble forecasts, ERA Interim, ERA40).

Il modello di riferimento è l'Unified National Weather Prediction Model del Met Office. Tale modello, durante i recenti fatti di Fukushima è stato ampiamente utilizzato in collaborazione tra Met Office, Health Protection Agency (HPA), Food Standards Agency (FSA). Gli scenari previsti dal modello sono serviti quale base per le valutazioni radioprotezionistiche di esposizione effettuata dalla HPA.

Una descrizione dettagliata degli ultimi modelli implementati nella versione NAME III si trova in Jones et al. (2007) [\[39\].](#page-51-3)

## **A.2 AERMOD**

Il modello AERMOD [\[40\],](#page-51-4) sviluppato da AERMIC (AMS/EPA Regulatory Model Improvement Committee), consiste di due pre-processori (AERMET-meteo; AERMAP-topografia e orogrografia) e del modello di dispersione stesso. I primi due sono utilizzati per creare il dataset meteo (profilo di temperatura, rimescolamento, ecc....) e orografico (tipo di suolo, uso del suolo, ecc....), nonché la generazione della griglia dei recettori, necessario all'esecuzione del modello previsionale.

Nel 2000 AERMOD sostituisce per l'agenzia EPA il software ISCTST3. Dall'inizio del 2014 AERMOD sostituisce l'uso di AUSPLUME per l'agenzia EPA dello Stato di Victoria (AUSTRALIA).

## **A.3 RIMPUFF**

Il modello RIMPUFF viene sviluppato con lo scopo di simulare in tempo reale la dispersione degli inquinanti in caso di incidente nucleare [\[41\].](#page-51-5) Esso è integrato/utilizzato nella piattaforma RODOS (Real-time On-line Decision Support). Il modello di dispersione è di tipo lagrangiano a puff a mesoscala.

RIMPUFF è stato ottimizzato per il calcolo in tempo reale di concentrazioni, concentrazioni integrate, deposizione e dosi di radiazioni gamma sia da nube radioattiva che da radionuclidi depositati.

I parametri meteo necessari alla simulazione sono forniti separatamente dai moduli esterni quali MCF e LINCOM (LINearised COMputation). In caso di utilizzo per simulazioni in scala locale si dovrà utilizzare il preprocessore meteo LSPAD.

In [Tabella 6](#page-48-0) sono riportati gli step necessari all'esecuzione di una simulazione RIMPUFF

| Input                                                                                                    | Computation                                                                                                    | Output                                                                                                    |
|----------------------------------------------------------------------------------------------------|----------------------------------------------------------------------------------------------------|----------------------------------------------------------------------------------------------------|
| (a) Time variable data<br>- Meteorological (windfield,<br>stability and precipitation<br>data<br>- Release data<br>(b) Time independent data<br>- Grid (receptor) data<br>- Constants for calculations | - Generation of puffs<br>and advection of puff<br>centres with windfield<br>- Calculation of size and<br>radionuclide<br>inventory of<br>individual puffs<br>- Calculation of<br>concentration and<br>deposition<br>- Calculation of gamma<br>doses | - Time integrated<br>radionuclide<br>concentrations and<br>gamma dose rates in<br>grid (receptor) points<br>- Positions, size and<br>inventory of puffs at<br>the border of<br>calculation grid (data<br>for MATCH module) |
|                                                                                                    |                                                                                                    |                                                                                                    |

<span id="page-48-0"></span>**Tabella 6: Fasi di avanzamento della simulazione RIMPUFF.** 

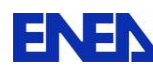

#### <span id="page-49-0"></span>**RINGRAZIAMENTI**

Si ringrazia l'Università Sapienza di Roma per il contributo all'attività.

#### <span id="page-49-1"></span>**BIBLIOGRAFIA**

- <span id="page-49-2"></span>[1] Safety of Nuclear Power Plants: Design, Specific Safety Requirements, No. SSR-2/1, IAEA Safety Standards.
- <span id="page-49-3"></span>[2] Severe Accident Management Programmes for Nuclear Power Plants, Safety Guide, No. NS-G-2.15, IAEA Safety Standards.
- <span id="page-49-4"></span>[3] Research and development with regard to severe accidents in pressurised water reactors: Summary and outlook, Rapport IRSN-2007/83,Rapport CEA-2007/351
- <span id="page-49-5"></span>[4] F. Giannetti, F. Mascari, L. Gramiccia, A. Naviglio, F. De Rosa, Station Blackout transient analysis for a PWR like design by using the MELCOR code, 32nd UIT Heat Transfer Conference, Pisa, June 23-25, 2014.
- <span id="page-49-7"></span>[5] C. Lombardo F. Giannetti, G. Caruso, D.Vitale Di Maio, Calcoli per la caratterizzazione dei vari impianti nucleari in condizioni di incidenti gravi, ADPFISS – LP1 - 008, Settembre 2013
- <span id="page-49-6"></span>[6] P. Buffa, F. Castiglia, M. Giardina. G. Palermo, Individuazione di Indicatori Critici per la simulazione dei processi dispersivi di materiale radioattivo rilasciato a breve e medio raggio: valutazione preliminare, CERSE-UNIPA RL 1223/2013 Settembre 2014
- <span id="page-49-8"></span>[7] Progetto Unificato Nucleare, Direzione delle Costruzioni DIR-PUN, ENEL, I Quaderni dell'Energia No. 12, 1986
- <span id="page-49-9"></span>[8] SCDAP/RELAP5 Thermal-Hydraulic Evaluations of the Potential for Containment Bypass During Extended Station Blackout Severe Accident Sequences in a Westinghouse Four-Loop PWR, NUREG/CR-6995.
- <span id="page-49-10"></span>[9] State-of-the-Art Reactor Consequence Analyses Project Volume 2: Surry Integrated Analysis, NUREG/CR-7110, Vol. 2, Rev. 1.
- <span id="page-49-11"></span>[10] GAUNTT R. O. et al., "MELCOR Computer Code Manuals", Volume 1: Primer and Users' Guide, Version 1.8.6, 2012.
- <span id="page-49-12"></span>[11] Symbolic Nuclear Analysis Package (SNAP), 2007. Users Manual. Applied Programming Technology, Inc., Bloomsburg, PA.
- <span id="page-49-13"></span>[12]G. Whelan, M. A. Pelton, K. J. Castleton, D. L. Strenge, J. W. Buck, G. M. Gelston, B. L. Hoopes, R. N. Kickert, Concepts of a Framework for Risk Analysis In Multimedia Environmental Systems, Pacific Northwest National Laboratory Richland, Washington 99352, PNNL-11748, October 1997
- <span id="page-50-0"></span>[13]B. A. Napier, GENII Version 2 Users' Guide, Prepared for the U.S. Department of Energy, under Contract DE-AC05-76RL01830 PNNL-14583 Rev.3, 2011.
- <span id="page-50-1"></span>[14] Scire J.S., Strimaitis J.C., Yamartino R.J. (2000) A User's Guide for the CALPUFF Dispersion Model. Earth Tech, Internal Report.
- <span id="page-50-2"></span>[15] Scire J.S., Robe F.R., Fermau M.E., Yamartino R.J. (1999): A User's Guide for the CALMET Meteorological Model (version 5.0) - Earth Tech Inc., Concord, MA, USA.
- <span id="page-50-3"></span>[16] Manuale CALMET, www.src.com/calpuff/download/CALMET\_UsersGuide.pdf.
- <span id="page-50-4"></span>[17]A. Remetti, M. Giangregorio, Studio del trasporto e diffusione di inquinanti radioattivi nel suolo e sottosuolo, Report RdS/2012/034, CIRTEN, CERSE-UNIROMA1 RL 1184/2012, Roma, Settembre 2012
- [18]http://mepas.pnnl.gov/mepas/mvad/requirements.html
- [19]http://mepas.pnnl.gov/mepas/formulations/air/air\_form.html
- [20]B. A. Napier, R. A. Peloquin, D.L.Strenge, J.V.Ramsdell, GenII The Handford Enviromental Radiation Dosimetry Software System, Report Pnl-6584, December 1988.
- <span id="page-50-5"></span>[21]B. A. Napier, R. A. Peloquin, D. L. Strenge, and J. V. Ramsdell, GENII - The Hanford Environmental Radiation Dosimetry Software System. Volume 1: Conceptual Representation. PNL-6584, December 1988. (Napier, 1988a)
- [22]B. A. Napier, R. A. Peloquin, D. L. Strenge, and J. V. Ramsdell, GENII The Hanford Environmental Radiation Dosimetry Software System. Volume 2: User's Manual, PNL-6584, November 1988. (Napier, 1988b)
- <span id="page-50-6"></span>[23]B. A. Napier, J. V. Ramsdell, and D. L. Strenge, Software Requirements Specifications for Hanford Environmental Dosimetry Coordination Project, Draft Report, prepared for review by the EPA Office of ier, 1995) Radiation and Indoor Air, May 1995.
- [24]Strenge, D.L., R.A. Peloquin, and G. Whelan. 1986. LADTAP II Technical Reference and User Guide. NUREG/CR-4013, U.S. Nuclear Regulatory Commission, Washington, D.C.
- <span id="page-50-7"></span>[25]Grell, G.A., Dudhia, J., Stauffer, D.R., 1994. A description of the fifth generation Penn State-NCAR Mesoscale Model (MM5), NCAR Tech. Note NCAR/TN-398 þ STR, 138 pp. Available at: http://www.mmm.ucar.edu/mm5/documents/mm5-desc-doc.html.
- <span id="page-50-10"></span>[26]Holtslag A.A.M., A.P. Van Ulden (1983): A simple scheme for daytime estimates of the surfece fluxes from routine wheather data - J. Clim. Appl. Meteor. 22, 517-529.
- <span id="page-50-8"></span>[27]Huber A.H., W.H. Snyder (1976): Building wake effects on short stack effluents - Reprint Volume for the Third Symposium on Atmospheric Diffusion and Air Quality, AMS.
- <span id="page-50-9"></span>[28]Schulman L.S., S.R. Hanna (1986): Evaluation of downwash modifications to the Industrial Source Complex Model -J. Air Poll. Control Assoc. 36, 258-264.
- <span id="page-50-11"></span>[29]G. Torri et al., Linee guida per il monitoraggio della radioattività. Manuali e linee guida 83/2012, ISPRA.
- <span id="page-50-12"></span>[30]A. Rogani, M. Magnoni, S. Mancioppi, P. Zeppa. Emergenze nucleari e radiologiche: Manuale per le Valutazioni Dosimetriche e le Misure Ambientali. Manuali e linee guida 57/2010, ISPRA-CEVAD.
- <span id="page-50-13"></span>[31]P. Buffa, M. Casamirra, M. Giardina, S. Rizzo, E. Tomarchio. Misure spettrometriche gamma di concentrazioni radionuclidiche in campioni ambientali e alimentari in situazioni di emergenza, AIRP - XXXVI Convegno Nazionale di Radioprotezione, Palermo, settembre 2013.
- <span id="page-50-14"></span>[32]Tomarchio E. An experimental approach to ef?ciency calibration for gamma-ray spectrometric analysis of large air particulate ?lters, Radiation Physics and Chemistry, 85 (2013), 53-58.

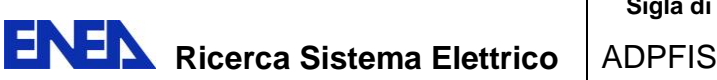

- [33]Juhani Lahtinen, Emergency Monitoring Strategy and Radiation Measurements, Working Document of the NKS Project Emergency Management and Radiation Monitoring in Nuclear and Radiological Accidents (EMARAD), NKS-142, April 2006, ISBN 87-7893-204-1.
- <span id="page-51-0"></span>[34]Jones, A. R., Thomson, D. J., Hort, M. and Devenish, B. (2004) 'The U.K. Met Office's nextgeneration atmospheric dispersion model, NAME III', in 'Air Pollution Modeling and its Application XVII', Borrego, Carlos; Norman, Ann-Lise (Eds.), Springer, 2006, ISBN-10: 0-387- 28255-6."
- [35]Air Quality Programme and Progress (http:/ / www. metoffice. com/ research/ nwp/ publications/ mosac/ doc-2004-6. pdf), Met Office Scientific Advisory Committee (MOSAC), November 11- 12, 2004.
- <span id="page-51-1"></span>[36]Met Office "Specialised forecasts" (http:/ / www. metoffice. com/ corporate/ scitech0304/ specialised. html).
- [37]Met Office "NWP Gazette" (http:/ / www. met-office. gov. uk/ research/ nwp/ publications/ nwp\_gazette/ 3rd96/ name2. html), 3rd Quarter, 1996.
- <span id="page-51-2"></span>[38]Met Office "NWP Gazette" (http:/ / www. met-office. gov. uk/ research/ nwp/ publications/ nwp\_gazette/ dec00/ name. html), December 2000.
- <span id="page-51-3"></span>[39]Andrew Jones, David Thomson, Matthew Hort, Ben Devenish The U.K. Met Office's Next-Generation Atmospheric Dispersion Model, NAME III, Air Pollution Modeling and Its Application XVII 2007, pp 580-589.
- <span id="page-51-4"></span>[40]A.P. Van Ulden. & A.A.M. Holstlag. Estimation of atmospheric boundary layer parameters for diffusion applications. In: J. Clim. Appl. Meteor., 24, 1196-1207, 1985.
- <span id="page-51-5"></span>[41]L. L. Dyer, P. Astrup: Model evaluation of RIMPUFF within complex terrain using an 41Ar radiological dataset, International Journal of Environment and Pollution pp.145 - 155 Vol. 48 No. 1/2/3/4, 2012; DOI: 10.1504/IJEP.2012.049661

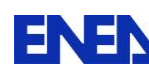

#### <span id="page-52-0"></span>**Curriculum del personale CIRTEN**

Il gruppo di lavoro dell'Università di Palermo che ha collaborato alla presente attività di ricerca è composto da:

#### - **PROF. FRANCESCO CASTIGLIA**

Prof. F. Castiglia è professore ordinario, a tempo pieno, di "Sicurezza e analisi di rischio" dall'aprile 1987. E' stato Direttore del Dipartimento di Ingegneria Nucleare dell'Università di Palermo per la durata di due mandati (1993-1998) e Presidente del Consiglio del corso di Laurea in Ingegneria nucleare (V.O.) e in Ing. della sicurezza e delle tecnologie Nucleari (N.O.). E' stato responsabile di numerosi programmi di ricerca finanziati dal MIUR (PRIN e 60%) e dalla Regione Sicilia, anche in concorso con l'Unione Europea (P.O.P. Sicilia 1990-1993). Ha collaborato con Centri di Ricerca nazionali ed europei per attività relative a ricerche sulla sicurezza dei reattori nucleari.

Pubblicazioni<br>1 Cast

1. Castiglia F, Giardina M., Tomarchio, E., 2010, Risk analysis using fuzzy set theory of the accidental exposure of medical staff during brachytherapy procedures. Journal of Radiological Protection, 2010, vol. 30; Issue 1, pp. 49-62, ISSN: 0952-4746, doi: 10.1088/0952-4746/30/1/004. Indice scopus eid=2-s2.0-77949829329

2. F. Castiglia, M. Giardina, 2010, A semi-empirical approach for predicting two-phase flow discharge through branches of various orientations connected to a horizontal main pipe, Nuclear Engineering and Design, ISSN 0029-5493, vol. 240, Issue 10, pp 2779–2788, doi:10.1016/j.nucengdes.2010.05.016. Indice scopus eid=2-s2.0-77957691569.

#### - **ING. PIETRO BUFFA**

Pietro Buffa nato a Palermo il 26/11/1971, laureato in Ingegneria Nucleare presso l'Università degli Studi di Palermo nel 2002. Ha conseguito il titolo di Dottore di Ricerca in "Tecnologie Nucleari, Chimiche e della Sicurezza" nel 2010. Dal 2004 al 2006 Borsista presso ENEA C.R. – Brindisi. Da aprile 2011 a giugno 2013 Borsista presso ex Dipartimento Ingegneria Nucleare, Università degli Studi di Palermo.

Pubblicazioni<br>1. P. B

1. P. Buffa, S. Rizzo, E. Tomarchio "A monte carlo-aided design of a modular 241am-be neutron irradiator" Nuclear Technology & Radiation Protection Vol. 28, No. 3, pp. 265-272

2. M. Casamirra, F. Castiglia, P. Buffa, M. Giardina, G. Palermo, E. Tomarchio "Use of RPN safety analysis to reduce the risk of malpractices in high dose rate brachytherapy" AIRP - XXXVI Convegno Nazionale di Radioprotezione, Palermo

#### - **DR.SSA MARIAROSA GIARDINA**

La Dr.ssa M. Giardina ha conseguito la Laurea in Ingegneria Nucleare con la votazione di 110/110 e la lode, presso l'Università degli Studi di Palermo il 20/07/1994. È risultata vincitrice del concorso per l'ammissione di Dottorato di ricerca in Energetica (XI ciclo) presso l'Università degli Studi di Roma "La Sapienza" e nel 16/05/2000 ha conseguito il relativo titolo. A decorrere dal 04/01/2005, è ricercatore universitario, settore scientifico disciplinare ING-IND/19 (Impianti Nucleari), presso l'ex Dipartimento di Ingegneria Nucleare Facoltà di Ingegneria dell'Università di Palermo, attuale Dipartimento di Energia, ingegneria dell'informazione, e modelli Matematici (DEIM). Ha collaborato alle attività di ricerca nell'ambito di numerosi programmi di ricerca finanziati dal MIUR (PRIN e 60%) e dalla Regione Sicilia, anche in concorso con l'Unione Europea (P.O.P. Sicilia 1990-1993).

Pubblicazioni

3. F. Castiglia, M. Giardina, 2011, Fuzzy risk analysis of a modern gamma-ray industrial irradiator, Health Physics, Official Journal of the Health Physics Society, vol. 100, Issue 6, pp 622- 631, ISSN 0017-9078, Online ISSN: 1538-5159, Indice scopus eid=2-s2.0-84856388997.

4. Castiglia F., Giardina M., Morana G., De Salve M., Panella B., Analyses of single- and two-phase flow pressure drops in helical pipes using a modified RELAP5 code, Nuclear Engineering and Design, Volume 250, September 2012, Pages 585–591, DOI: 10.1016/j.nucengdes.2012.06.008Document, 2012. Indice scopus eid=2-s2.0-84862742411.

#### - **ING. GAETANO PALERMO**

L'Ing Gaetano Palermo si è laureato in Ingegneria Nucleare (V.O.) il 12/11/2001 con il voto di 110/110 e lode presso l'Università di Palermo. Vincitore del concorso per il dottorato di ricerca XXVIII A.A.2012-2013 ciclo in ingegneria dell'energia indirizzo energetica.

#### Pubblicazioni

1. M Giardina, F Castiglia, P Buffa, G Palermo, G Prete, RELAP-3D thermal hydraulic analysis of the target cooling system in the SPES experimental facility, 32nd UIT Heat Transfer Conference, Pisa, Italy, June 23-25, 2014.